**الجـمهورية الجزائرية الديمقراطية الشعبية République Algérienne démocratique et populaire** 

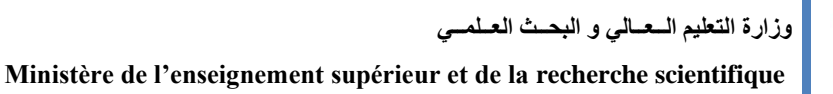

**جــامعة سعد دحلب البليدة Université SAAD DAHLAB de BLIDA** 

> **كلية التكنولوجيا Faculté de Technologie**

**قسم اإللكترونيـك Département d'Électronique**

**Mémoire de Master**  Mention : Génie Biomédical Spécialité : Instrumentation Biomédical Présenté par : Becheri Raghda & Tobal Ouarda

# *Classification des Images*

# *Mammographiques par Deep*

## *Learning*

Proposé par : Pr A. Cherfa, Pr Y. Cherfa Année Universitaire : 2022/2023

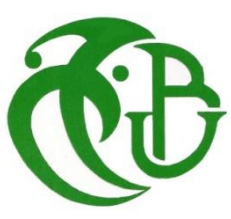

### **Remerciements**

 Nous tenons tout d'abord à exprimer notre sincère gratitude à notre Dieu qui nous a donné la force nécessaire pour accomplir ce modeste travail. Nous sommes profondément reconnaissants envers toutes les personnes qui ont contribué à la réalisation de cette mémoire de fin d'étude.

 Nous souhaitons exprimer notre gratitude envers nous encadreurs de mémoire**, Pr Assia Cherfa et Yazid Cherfa**, pour leursupervision attentive, leurs précieux conseils et leur soutien constant tout au long de ce projet. Leur expertise et encouragements ont été d'une grande importance pour mener à bien ce travail.

 Nous voulons également exprimer notre reconnaissance envers les membres du jury qui ont consacré leur temps et leur expertise pour évaluer notre mémoire. Leurs commentaires et leurs suggestions constructives nous ont permis d'améliorer notre travail et d'approfondir notre réflexion.

 Enfin, nous souhaitons exprimer notre reconnaissance envers nos collègues et amis qui ont partagé leurs idées, leurs expériences et leur soutien tout au long de ce parcours académique.

### **Dédicaces**

 Je consacre cet humble travail à toutes les personnes qui me sont chères avec tout mon amour.

 À mes précieux parents **Becheri Abdelhakim** et **Messaoudi Salima**, en reconnaissance de tous les sacrifices qu'ils ont consentis, de leur amour inconditionnel, de leur tendresse infinie, de leur soutien indéfectible et de leurs prières tout au long de mon parcours d'études.

 À mon cher frère **Abderaouf** et à sa femme **Fella**, en témoignage de gratitude pour leur soutien moral constant et leurs précieux conseils.

 À ma chère sœur **Maroua** et son mari **Samir**, pour leur soutien inconditionnel et leur encouragement constants.

 À ma chère sœur **Malak**, que Dieu lui accorde une vie longue et remplie de bonheur.

 À mes tantes **Leila** et **Nadia**, pour leur soutien indéfectible et leur inspiration précieuse tout au long de mon parcours d'études.

 À mon cher oncle **Abdelhake**, à sa femme **Hayat** et à **leurs filles**, pour leur indéfectible soutien et leur précieuse guidance qui ont fait de ma réussite académique une réalité.

À mes nièces **Nihad** , **Lilya** et **Maria**, et à mon neveu **Mohamed.**

 Et à toute ma famille et mes ami(e)s sans exception, pour leurs aides et supports dans les moments difficiles.

 Sans oublier mon binôme **Ouarda**, pour son soutien moral, sa patience et sa compréhension tout au long de ce travail, ainsi qu'à toute sa famille qui a contribué à rendre cette expérience d'études encore plus enrichissante et mémorable.

### **Raghda.**

### **Dédicaces**

 C'est avec toute mon affection que je dédie ce modeste travail à tous ceux qui me sont chers.

 A mes chers parents **Mohammed TOBAL** et **Fatiha SAKRI**, pour tous leurs sacrifices, leur amour, leur tendresse, leur soutien et leurs prières tout au long de mes études.

 A ma grande mère **Mama Zora** Allah yerhemha, je souhaite que vous soyez avec moi aujourd'hui j'avais besoin de vous et de vos prières.

A mes chères sœurs **Hayet**,**Assia**, **Khadidja** , **Aicha** et mon frère **Abd Elrahim,** pour leur appui et leur encouragement.

 **A mes chers neveux,** que **Dieu** lui donne une longue et joyeuse vie.

A mon cher **mari**, pour son soutien et son support .

 Et à toute **ma famille** et **mes ami(e)s** sans exception, pour leurs aides et supports dans les moments difficiles.

 Sans oublier **mon binôme Raghda** pour son soutien moral, sa patience et sa compréhension tout au long de ce travail et **à toute sa famille.**

### **Résumé :**

Nous avons exploré différentes méthodes et algorithmes pour la reconnaissance et la classification des images mammographiques dans le cadre de notre projet de fin d'études. Parmi ces approches, nous avons choisi d'utiliser l'approche CNN (Convolutional Neural Network) en appliquant l'apprentissage sur la base de données INBreast. Pour notre étude, nous avons utilisé plusieurs modèles pré-entraînés tels que VGG16, VGG19, AlexNet et ResNet50. Après avoir évalué ces modèles, nous avons constaté que VGG16 est le plus performant en termes de classification des images mammographiques, atteignant une précision de 54 % dans la classification BIRADS et 80 % dans la classification binaire. **Mots clés :** mammographie, (CNN),L'apprentissage, précision, classification.

### **الملخص**

استكشفنا طرقًا وخوارزميات مختلفة للتعرف على الصور الشعاعية للثدي وتصنيفها كجزء من مشروع التخرج لدينا. من بين هذه الأساليب ، اخترنا استخدام نهج CNN (الشبكة العصبية التلافيفية) من خلال تطبيق التعلم على قاعدة بيانات ا مثل 16VGG و 19VGG و AlexNet و INBreast. لدراستنا ، استخدمنا العديد من النماذج المدربة مسبقً 50ResNet. بعد تقييم هذه النماذج ، وجدنا أن 16VGG يعمل بشكل أفضل في تصنيف صور الثدي الشعاعي ، حيث حقق دقة ٪54 في تصنيف BIRADS و ٪80 في التصنيف الثنائي.

 **الكلمات المفتاحية:** ماموغرافي، التعلم، الدقة، التصنيف

### **Abstract:**

We have explored different methods and algorithms for recognition and classification of mammographic images as part of our graduation project. Among these approaches, we chose to use the CNN (Convolutional Neural Network) approach by applying learning on the INBreast database. For our study, we employed several pre-trained models such as VGG16, VGG19, AlexNet, and ResNet50. After evaluating these models, we observed that VGG16 performed the best in terms of mammographic image classification, achieving an accuracy of 54% in the BIRADS classification and 80% in the binary classification. **Keywords:** mammography, (CNN), learning, accuracy, classification.

# **Table des matières**

## Table des matières

**Remereciments** 

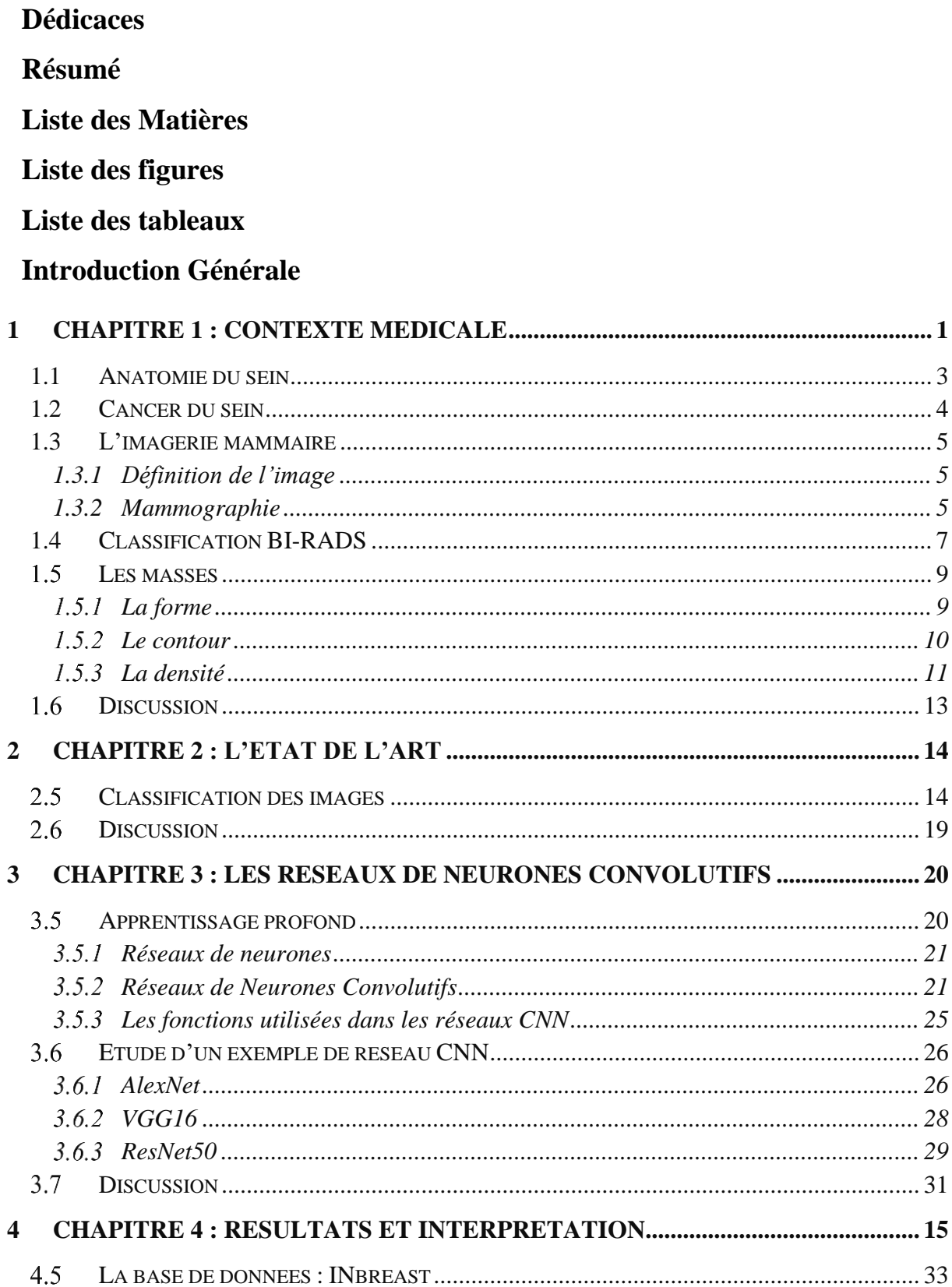

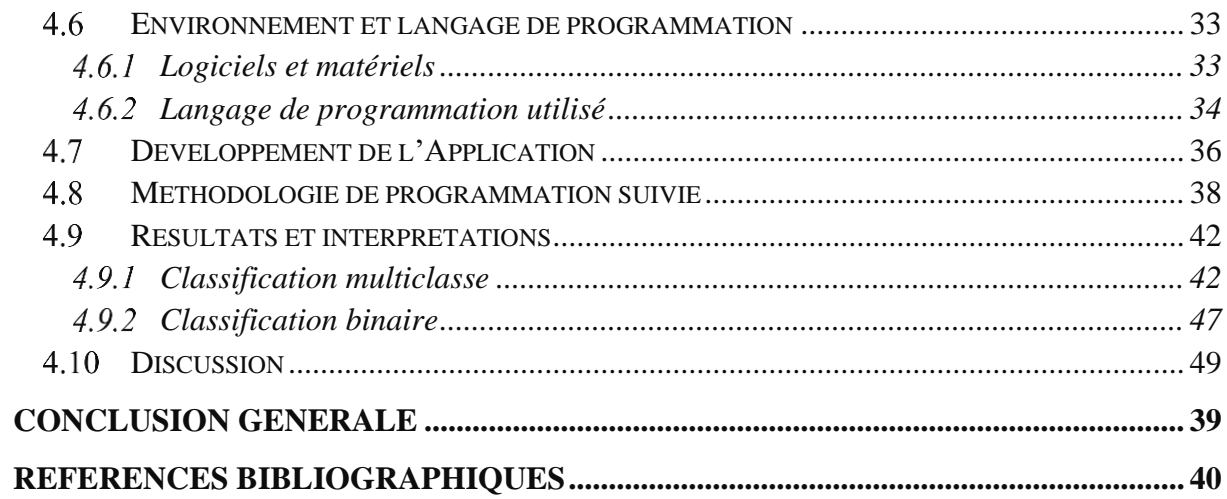

# **Liste des figures**

# **Liste des figures**

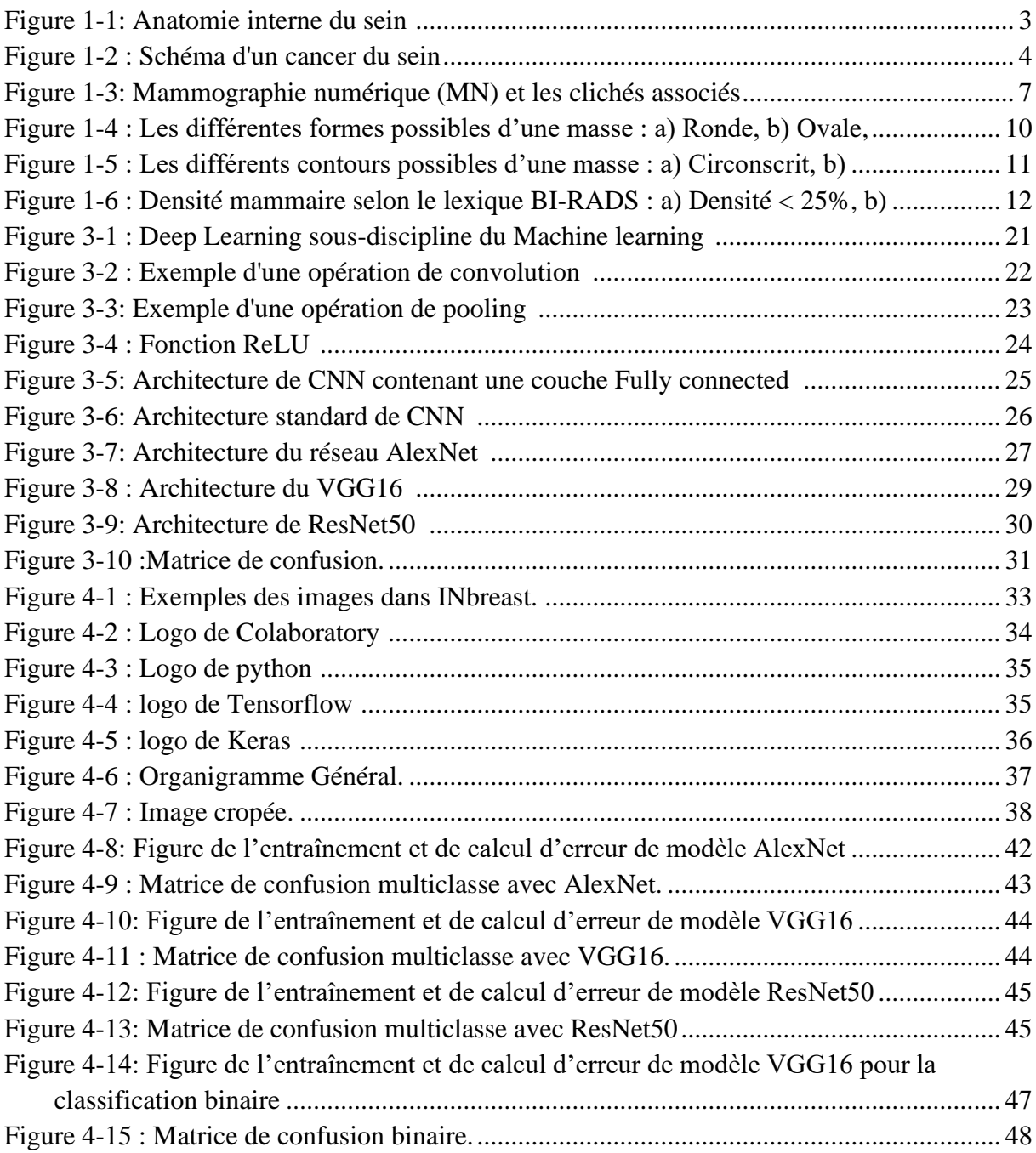

# **Liste des tableaux**

### **Liste des tableaux**

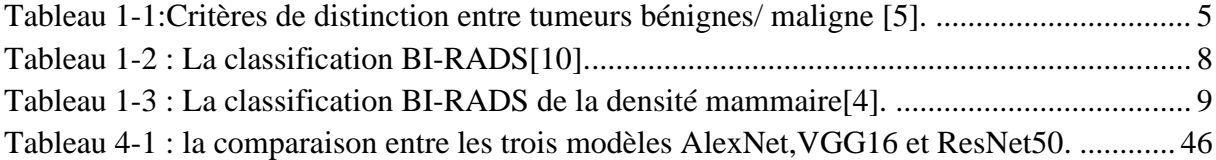

**Liste des abréviations**

## **Liste des abréviations**

**ACR** : Collège Américain de Radiologie (American College of Radiology).

**AUC :** Les aires sous la courbe (Areas under the curve).

**BC :** Cancer du sein (Breast cancer).

**BI-RADS:** Breast Imaging-Reporting and Data System.

**BRCA1 :** gène du cancer du sein 1(Breast Cancer Gene 1).

**BRCA2 :** gène du cancer du sein 2(Breast Cancer Gene 2).

**CAD :** Conception assistée par ordinateur (Computer Aided Design).

**CCD :** dispositif à transfert de charge (Charge-Coupled Device).

**CGL :** Apprenant du graphe conditionnel (Conditionnel Graph Learner).

**CNN :** Le réseaux de neurones convolutifs (The Convolutional Neural Network).

**CS** : Cancer du sein.

**DAO :** diagnostic assisté par ordinateur.

**DDSM :** Base de données numérique pour la mammographie de dépistage (Digital Database for Screening Mammography).

**DDSM :** la base de données d'images mammographiques appelée (Digital Database for Screening Mammograph).

**DL :** apprentissage profond (Deep Learning).

**DNN :** un réseau neuronal profond (a deep neural network).

**DPN :** Réseau à double voie (Dual Path Network).

**GBM :** machine à gradient boosting (gradient boosting machine).

**GPU :** Unité de traitement graphique (Graphics Processing Unit).

**INbreast :** Base de données de mammographie numérique pour la recherche sur le cancer du sein (Digital Mammography Database for Breast Cancer Research).

**IRM :** Imagerie par Résonance Magnétique.

**ISBI :** Le Symposium international sur l'imagerie biomédicale (The International Symposium on Biomedical Imaging).

**IU :** interface utilisateur**.**

**K-fold :** K nombre entier fold sous ensemble.

**LPL :** Apprenant de préservation de la localité (Locality Preservation Learner)

**MG :** mammographique

**MIAS :** La base de données d'images mammographiques appelée (Mammographic Image Analysis Society).

**OMS** : Organisation mondiale de la santé.

**ReLU :** Unités linéaires rectifiées **(**Rectified Linear Units).

**ResNet :** Réseau résiduel (Residual Network).

**RFE :** une élimination récursive des caractéristiques (recursive feature elimination).

**ROC :** Caractéristique de fonctionnement du récepteur (Receiver Operating Characteristic).

**RU-Net :** fait référence à un modèle U-Net d'attention résiduelle.

**SVM :** La machine à vecteur de support (the support vector machine).

**TL :** transfert d'apprentissage (learning transfer).

**TMAs :** fait référence aux Arrays de Microtissus (Tissue Microarrays en anglais).

**UCI :** fait référence à l'Université de Californie à Irvine (University of California, Irvine en anglais).

**U-Net :** est un modèle d'apprentissage en profondeur.

**VGG16 :** fait référence à une architecture de réseau neuronal convolutif.

**WBCD :** l'ensemble de données du cancer du sein de Wisconsin (the Wisconsin Breast Cancer Dataset).

# **Introduction Générale**

 Le cancer du sein est l'une des principales préoccupations de santé publique dans le monde, touchant des millions de femmes chaque année. Il représente un défi majeur en termes de diagnostic précoce et de traitement efficace. Dans le cadre de notre mémoire de fin d'études, nous nous sommes intéressés à la classification des images mammographiques, une approche essentielle pour le dépistage précoce de cette maladie dévastatrice.

 Le cancer du sein est le cancer le plus fréquent chez les femmes, avec des statistiques alarmantes qui indiquent une augmentation continue de son incidence. Selon l'Organisation mondiale de la santé (OMS), il est estimé qu'environ 2,3 millions de nouveaux cas de cancer du sein, sont diagnostiqués chaque année, et il est responsable de plus de 600 000 décès dans le monde. Ces chiffres soulignent l'urgence de développer des méthodes avancées et précises pour la détection précoce de cette maladie.

 La mammographie, qui consiste en l'imagerie radiographique du sein, est l'un des outils les plus couramment utilisés dans le dépistage précoce du cancer du sein. Elle permet de détecter des anomalies potentiellement malignes, avant même l'apparition de symptômes cliniques, offrant ainsi de meilleures chances de guérison et de traitement efficace. Toutefois, l'interprétation des images mammographiques peut être complexe et subjective, ce qui souligne le besoin de méthodes automatisées pour faciliter le processus de diagnostic.

 Dans notre mémoire de fin d'études, nous avons donc exploré l'utilisation des réseaux de neurones convolutionnels (CNN), pour la classification des images mammographiques. Les CNN sont des modèles d'apprentissage profond capables d'apprendre des caractéristiques visuelles complexes à partir des images, ce qui en fait des outils puissants pour la classification automatique.

 Notre étude se concentre sur deux aspects clés de la classification des images mammographiques : la classification multi-classe basée sur le système BIRADS, qui permet de caractériser la probabilité de malignité des lésions détectées, et la classification binaire visant à différencier les images normales des images présentant des masses suspectes. L'objectif principal de notre recherche est de développer des modèles de classification précis et fiables, qui pourraient être utilisés dans des applications réelles, pour améliorer les performances du dépistage du cancer du sein.

 En résumé, notre mémoire de fin d'études propose une approche novatrice, basée sur les CNN pour la classification des images mammographiques. Nous visons à contribuer à la recherche en fournissant des méthodes avancées et automatisées, pour le dépistage précoce du cancer du sein, dans l'espoir de réduire l'impact de cette maladie sur la santé des femmes, et d'améliorer leur prise en charge médicale.

La structure de ce mémoire est fondée sur 4 chapitres :

- ➢ Dans le premier chapitre, nous avons introduit les fondements de notre étude en explorant l'anatomie du sein, les différents types de cancers du sein et l'importance de la mammographie dans le dépistage et le diagnostic précoce. Nous avons également présenté en détail le système de classification BIRADS (Breast Imaging Reporting and Data System), largement utilisé dans le domaine médical, pour évaluer la gravité des lésions mammaires.
- ➢ Le deuxième chapitre est consacré à l'état de l'art de la classification des images mammographiques. Nous avons effectué une revue de la littérature, en examinant plusieurs articles scientifiques, portant sur des approches similaires. Cette étude comparative nous a permis de comprendre les avancées récentes dans le domaine, les méthodes utilisées et les résultats obtenus par d'autres chercheurs.
- ➢ Dans le troisième chapitre, nous avons exploré en détail les réseaux de neurones convolutifs (CNN) qui constituent le socle de notre approche de classification. Nous avons décrit les différentes couches et architectures des CNN, en mettant l'accent sur trois architectures spécifiques : AlexNet, VGG16 et ResNet50. Ces modèles sont largement reconnus pour leur efficacité dans la classification d'images et ont servi de base à notre implémentation.
- ➢ Enfin, dans le dernier chapitre, nous avons présenté les résultats de notre implémentation. Nous avons évalué les performances de nos modèles de classification en utilisant des métriques appropriées, telles que la précision. Nous avons également discuté des limitations de notre approche, et des pistes d'amélioration possibles pour de futures recherches, dans le domaine de la classification des images mammographiques.

# <span id="page-19-0"></span>**1Chapitre 1 : Contexte Médicale**

 Dans ce chapitre, nous avons exposé l'approche médicale de l'imagerie mammaire, afin de mettre en contexte l'application que nous cherchons à développer. Nous avons abordé l'anatomie du sein, le cancer du sein, ainsi que les modifications bénignes et malignes qui peuvent se produire, bien que cette approche ne soit pas exhaustive et vise simplement à faciliter la compréhension de la problématique pour déduire des méthodes de détection. Nous terminons ce chaspitre par la présentation de généralités sur l'imagerie mammaire et les lésions radiologiques.

### <span id="page-20-0"></span>**1.1 Anatomie du sein**

 La poitrine (Le sein) est principalement formée d'un tissu adipeux graisseux plus ou moins important qui lui donne sa silhouette et son volume. La glande mammaire, enveloppée dans le tissu conjonctif, est constituée d'une vingtaine de lobules qui deviennent actifs pendant la lactation. Le lait produit est expulsé par des canaux galactophores qui se rejoignent au niveau du mamelon. La poitrine est irriguée par de nombreux vaisseaux sanguins et est maintenue en place par la peau qui la recouvre et des fibres attachées au muscle pectoral. La figure 1.1 fournit une description plus détaillée des différents éléments du sein.

 Le sein est composé d'une glande mammaire, de fibres de soutien (ligaments de Cooper) et de graisse (tissu adipeux), le tout est recouvert par la peau. La quantité de chacune de ses composantes peut varier d'une femme à l'autre. Le sein est situé par-dessus le muscle pectoral. On trouve également dans le sein des nerfs, des vaisseaux sanguins et lymphatiques.La glande mammaire est divisée en 15 à 20 sections qu'on appelle lobes, compo-sés de lobulés. Ceux-ci sont reliés à des canaux qui se rendent sous le mamelon (situé au centre du sein). On peut également observer des chaînes de ganglions lymphatiques qui filtrent les microbes et protègent le corps contre l'infection et la maladie[1].

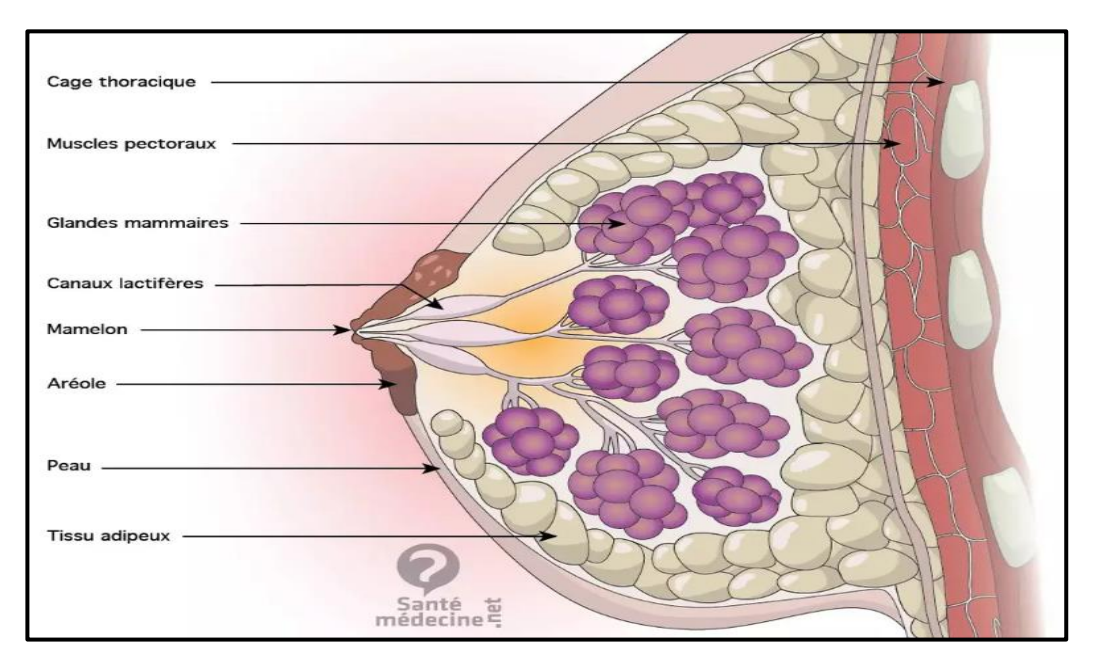

<span id="page-20-1"></span>Figure 1-1: Anatomie interne du sein [2].

.

### <span id="page-21-0"></span>**1.2 Cancer du sein**

 Le cancer du sein prend naissance dans les cellules du sein. La tumeur can-céreuse (maligne) est un groupe de cellules cancéreuses qui peuvent envahir et détruire le tissu voisin. Elle peut aussi se propager (métastases) à d'autres parties du corps.

 Les cellules du sein subissent parfois des changements qui rendent leur mode de croissance ou leur comportement anormal. Ces changements peuvent engendrer des affections non cancéreuses (bénignes) du sein, comme l'hyperplasie atypique et des kystes. Ils peuvent aussi entraîner la formation de tumeurs non cancé-reuses, dont les papillomes "intra-canalaires".

 Dans certains cas, cependant, des modifications dans les cellules mammaires peuvent causer un cancer du sein.

 Le cancer du sein apparaît le plus souvent dans les cellules tapissant les canaux, qui sont des tubes qui transportent le lait des glandes au mamelon. Ce type de cancer du sein est appelé carcinome canalaire. Le cancer peut aussi se former dans les cellules des lobules, qui sont les groupes de glandes productrices de lait. Ce type de cancer porte le nom de carcinome lo-bulaire.

 Le carcinome canalaire et le carcinome lobulaire peuvent être in situ, c'est-à-dire que le cancer reste dans son emplacement d'origine et qu'il n'a pas envahi les tissus voisins. Ils peuvent également être infiltrant, ou invasifs, c'est-à-dire qu'ils ont envahi les tissus voisins.

 Des types de cancer du sein moins fréquents peuvent aussi se manifester. Le cancer inflammatoire du sein, la maladie de Paget du sein et le cancer du sein triple négatif en sont des exemples. Des types rares de cancer du sein sont entre autres le lymphome non hodgkinien et le sarcome des tissus mous [3]

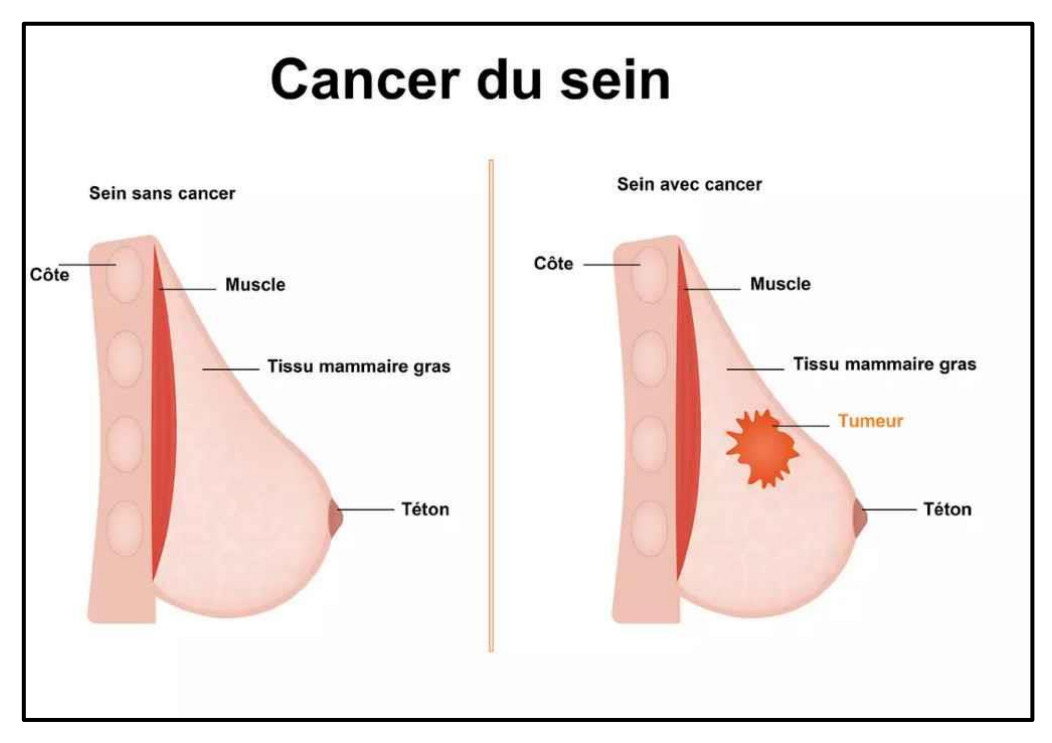

<span id="page-21-1"></span>Figure 1-2 : Schéma d'un cancer du sein[4].

Il y a deux grandes catégories de tumeurs sont connues :

- Les tumeurs bénignes.
- Les tumeurs malignes ou cancers.

 Le tableau 1.1 décrit les points par lesquels on peut différencier une tumeur bénigne d'une autre maligne.

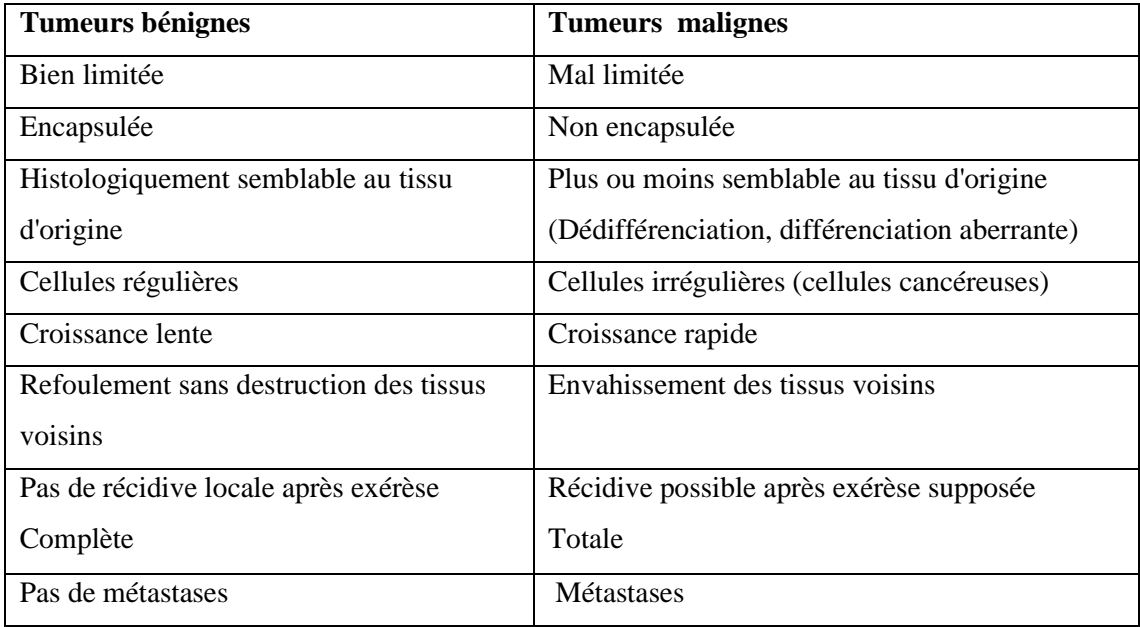

Tableau 1-1:Critères de distinction entre tumeurs bénignes/ maligne [5].

### <span id="page-22-3"></span><span id="page-22-0"></span>**1.3 L'imagerie mammaire**

 L'imagerie mammaire est l'utilisation de différentes techniques d'imagerie pour évaluer et diagnostiquer les affections mammaires, en particulier le cancer du sein.

### <span id="page-22-1"></span>**1.3.1 Définition de l'image**

 L'image est une représentation visuelle de quelque chose, telle qu'elle est perçue ou conçue dans l'esprit humain. Elle peut être créée à partir d'une variété de médias tels que la peinture, la photographie, le cinéma, l'art numérique, etc.

### <span id="page-22-2"></span>**1.3.2 Mammographie**

 La mammographie est une radiographie du sein. C'est l'exploration du sein la plus ancienne et la plus souvent réalisée. C'est également la seule technique reconnue pour le dépistage du cancer du sein. Elle utilise de faibles doses de rayons X. c'est pourquoi tout risque de grossesse doit être être signalé au praticien ou radiologue [6].

 Une mammographie de dépistage permet de découvrir des cancers du sein à un stade précoce. Cet examen est recommandé tous les 2 ans chez la femme [6].

 Selon Bermond, près de 40% des cancer « ratés » à la mammographie sont dus à une mauvaise qualité des clichés. Il s'agit le plus souvent d'un défaut de positionnement du sein [7].

### ➢ **Du film radiologique aux clichés numérisés :**

 Il y a deux méthodes de reproduction de l'image mammographique à partir du film radiologique :

- **a) La numérasiatation indirecte :** s'effectuer à partir d'un film et une caméra CCD ou d'un numérisateur de film à balayage laser (scanner optique) [8]. Cependant, La numérisation d'une radiographie ne peut jamais révéler plus de détails que l'image originale. Elle conserve en outre toutes les imperfections et les limitations de l'image initiale (bruit, dynamique, artefacts de développement, etc.).
- **b) La mammographie numérique :** la technique de la mammographie numérique remplace le système classique d'imagerie par un détecteur qui transforme les rayons X en signaux électroniques. Cette méthode permet une plus grande plage dynamique que le couple écran-film utilisé auparavant. Cette technologie présente de multiples avantages :
	- ➢ Avantages de la mammographie numérique

Cette technologie présente de multiples avantages :

- a) La mammographie numérique permet la manipulation des images à l'aide d'ordinateurs haute résolution pour répondre aux besoins spécifiques de l'utilisateur, tels que le zoom, l'inversion de contraste et le fenêtrage. De plus, cette méthode utilise une dose d'irradiation plus faible que les méthodes d'imagerie traditionnelles.
- b) Cette technologie numérique accélère considérablement l'acquisition des images et élimine le temps consacré au développement de la pellicule, ce qui permet d'accroitre l'offre d'examens des patients [9].

Comme elle représente dans la figure 1-2

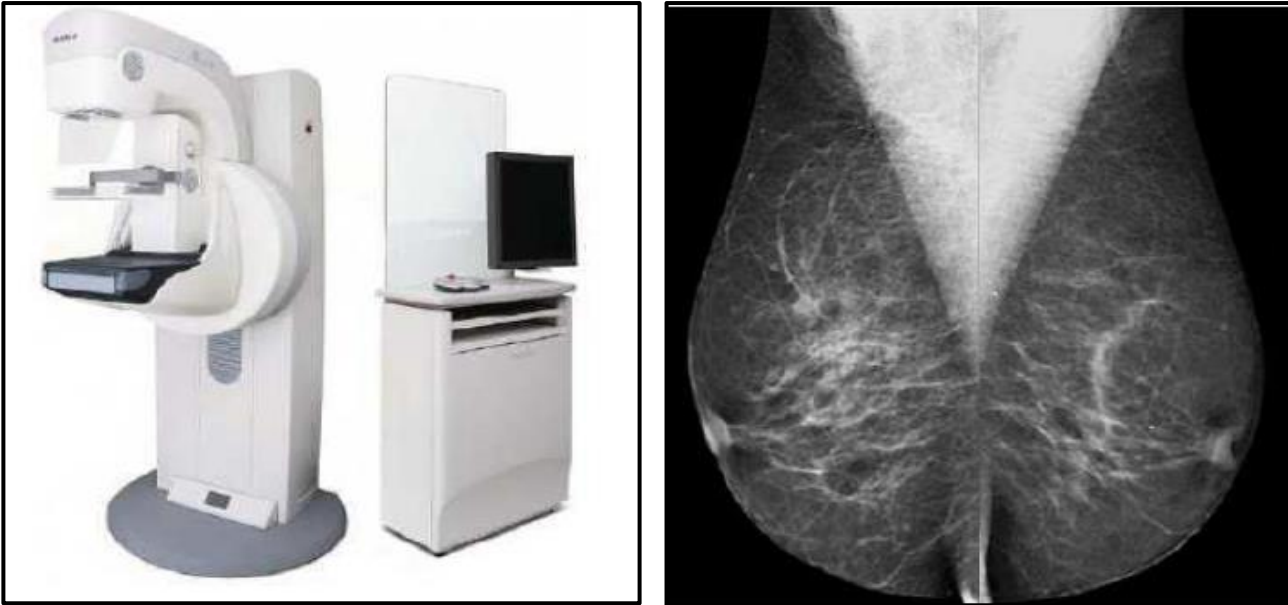

**a) Mammographie numérique b) Clichés associés**

<span id="page-24-1"></span>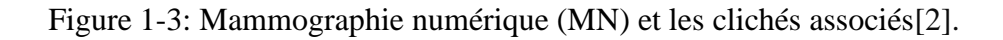

### <span id="page-24-0"></span>**1.4 Classification BI-RADS**

 La classification BI-RADS (Breast Imaging-Reporting And Data System) est utilisée par les radiologistes lors de la mammographie, de l'échographie et de l'IRM pour définir les anomalies vues et permettre de savoir ce qui doit être fait par la suite : retour au dépistage, suivi rapproché ou biopsie[10].

Le tableau 1.2 décrit La classification BI-RADS

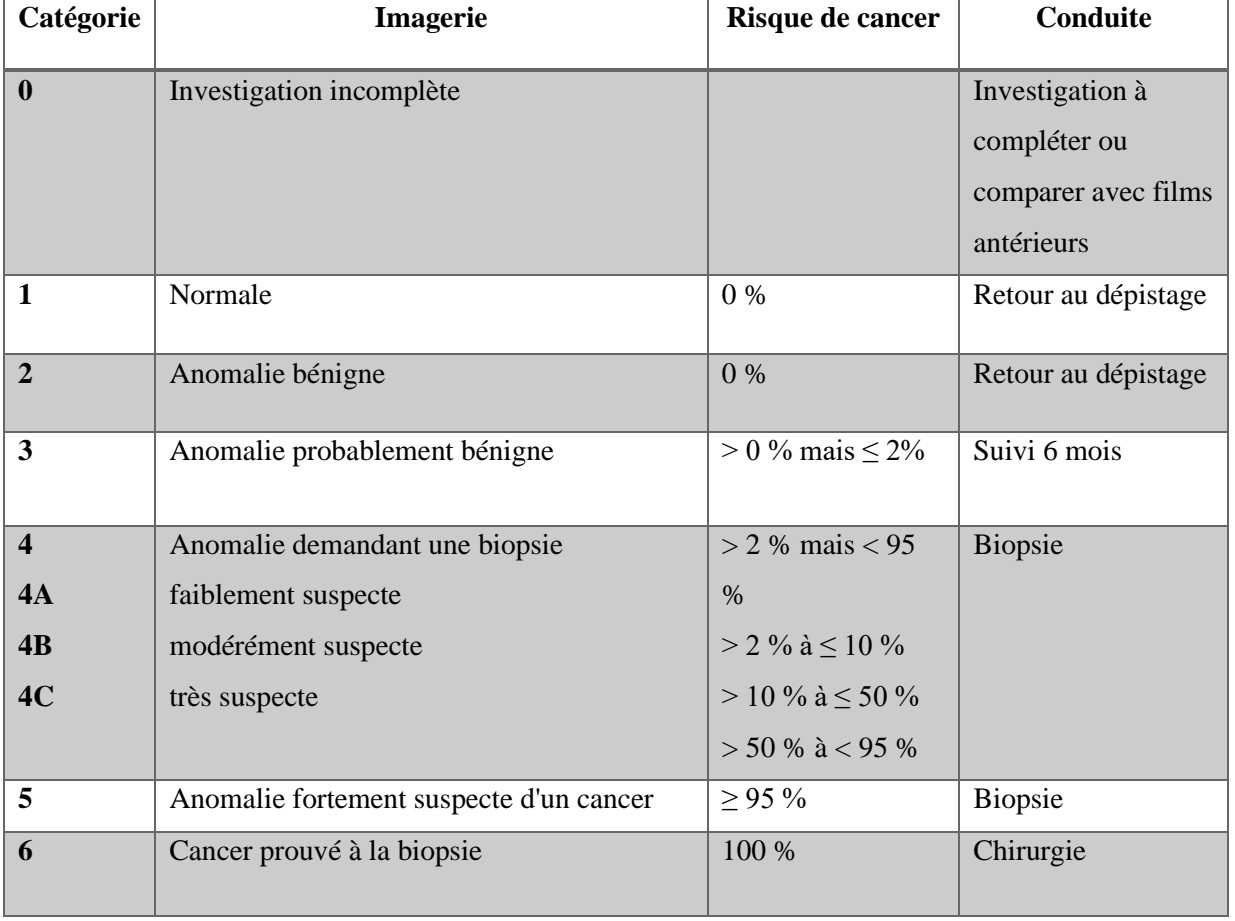

Tableau 1-2 : La classification BI-RADS[10].

<span id="page-25-0"></span> Il existe aussi une classification BI-RADS spécifique pour exprimer **la densité [mammaire.](http://www.depistagesein.ca/densite-mammaire/)** La densité est exprimée par une note qualitative et un pourcentage qui correspond aux catégories BI-RADS :[10]

 Le tableau 1-3 donne la classification BI-RADS exprimée en densité mammaire ou tout simplement mettre.

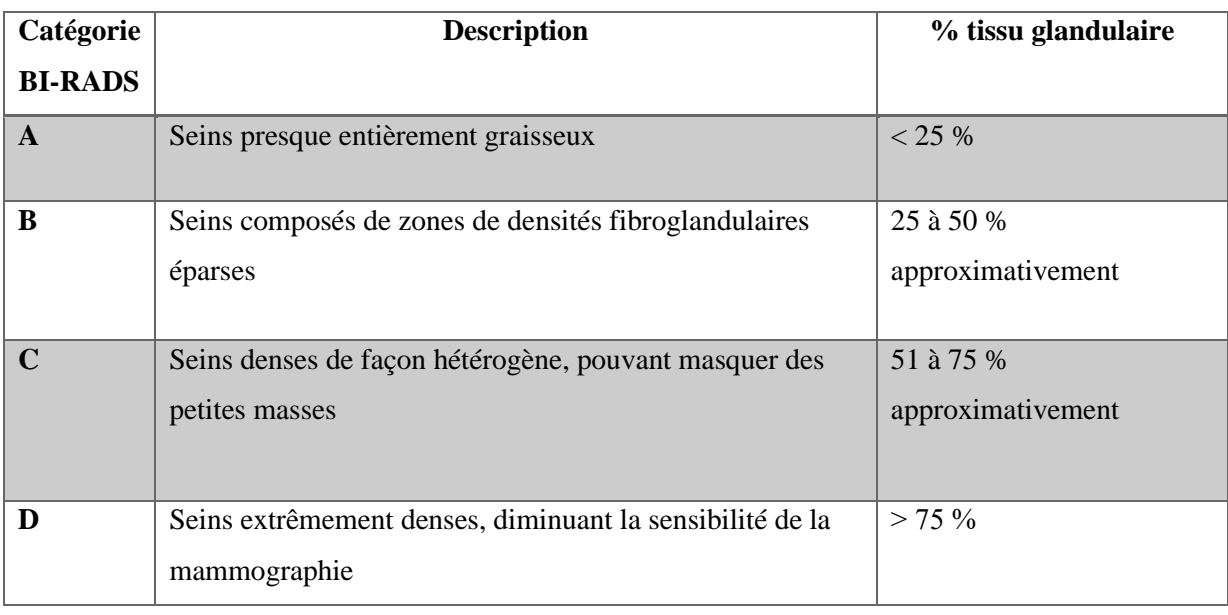

Tableau 1-3 : La classification BI-RADS de la densité mammaire[4].

### <span id="page-26-2"></span><span id="page-26-0"></span>**Les masses**

Une opacité ou une masse est une zone occupant un espace important et vue sous deux angles différents. Si une opacité potentielle est observée sur une seule incidence, elle est appelée asymétrique jusqu'à ce que son caractère tridimension-nel soit confirmé.

Différentes caractéristiques de ces masses sont à écrire à savoir la forme, le contour et la densité [11].

### <span id="page-26-1"></span>**La forme**

 Selon la description du BI-RADS (D'Orsi et al., 2003 [12]), les masses mammaires peuvent avoir la forme ronde (figure 1-4 a), ovale (figure1-4 b), lobulée(figure 1-4 c) ou irrégulière (figure 1-4 d) [11]. (a) Ronde : Il s'agit de masse sphérique, circulaire ou globuleuse.

(b) Ovale : Elle présente une forme elliptique (ou en forme d'œuf).

(c) Lobulée : La forme de la masse présente une légère ondulation.

(d) Irrégulière : Cette appellation est réservée aux masses dont la forme est aléatoire et ne peut être caractérisée par les termes cités ci-dessus.

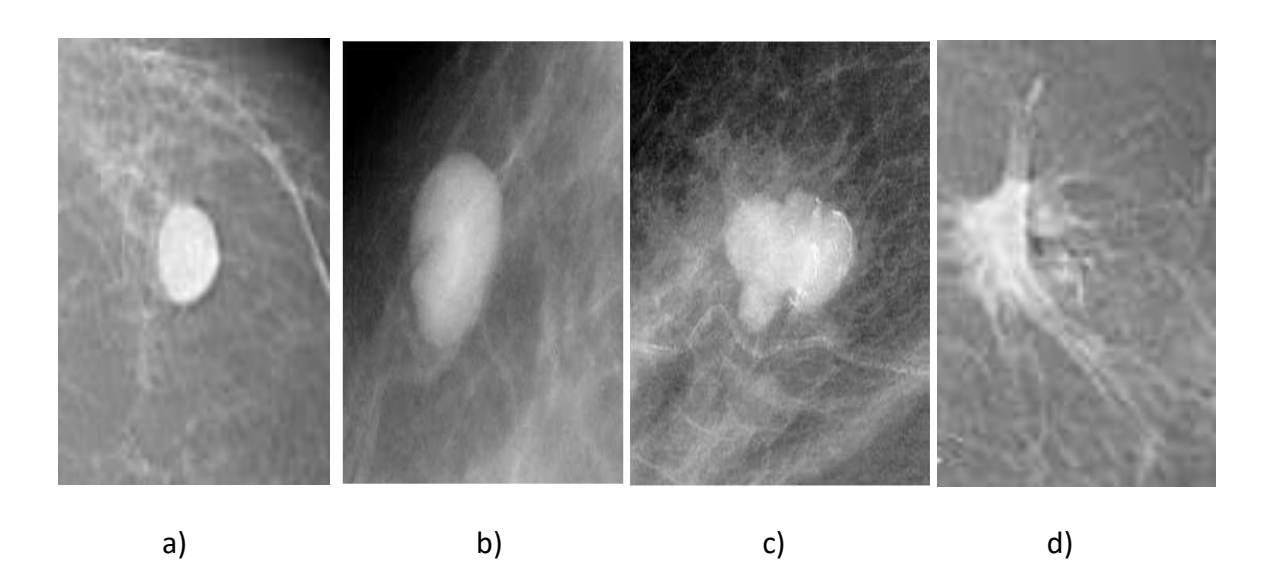

Figure 1-4 : Les différentes formes possibles d'une masse : a) Ronde, b) Ovale, a) Lobulée et d) Irrégulière [11].

### <span id="page-27-1"></span><span id="page-27-0"></span>**Le contour**

Le contour des masses mammaires est soit circonscrit (figure 1-5 a), soit microlobulé (figure 1-5 b), soit masqué (figure 1-5 c) soit indistinct (figure 1-5 d), soit spiculé (figure 1-5 e). On détaille dans ce qui suit ces différentes notions : [11] .

(a) Circonscrit : Il s'agit d'une transition brusque entre la lésion et le tissu en-vironnant. Le contour est alors net et bien défini. Pour qu'une masse soit qualifiée de circonscrite, il faut qu'au moins 75% de son contour soit nettement délimité.

(b) Microlobulé : Dans ce cas, de courtes dentelures du contour créent de petites ondulations.

(c) Masqué : Un contour masqué est un contour qui est caché par le tissu normal adjacent. Ce terme est employé pour caractériser une masse circonscrite dont une partie du contour est cachée.

(d) Indistinct : Dans ce cas, le contour est mal défini. Ce caractère indistinct (le contraire de circonscrit) peut correspondre a une infiltration.

(e) Spiculé : La masse est caractérisée par des lignes radiaires prenant naissance sur le contour de la masse. Ces lignes radiaires sont appelées les spicules.

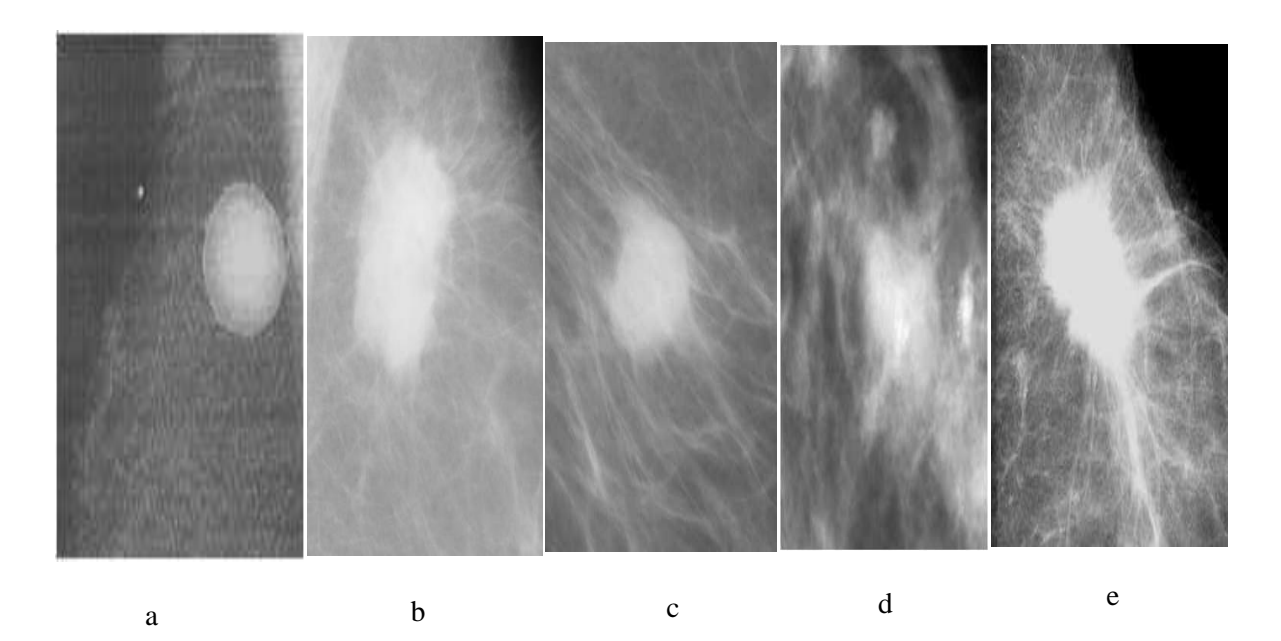

Figure 1-5 : Les différents contours possibles d'une masse : a) Circonscrit, b) Microlobulé, c) Masqué, d) Indistinct et e) Spiculé [11].

### <span id="page-28-1"></span><span id="page-28-0"></span>**La densité**

 L'apparence du sein normal varie fortement d'une femme à l'autre(figure 1-6 ). Le facteur le plus remarquable est la grande variabilité de la densité radiologique de la zone mammaire. Wolfe a été le premier à établir une relation entre la densité du tissu mammaire et le risque de développer un cancer (Wolfe, 1976 [13]). D'autres études remettent en question ce lien (LeTreut et Dilhuydy, 1988 [14]). Néanmoins, cette classification tissulaire est utilisée dans d'autres travaux sans faire de lien avec le facteur de risque (Suckling et al., 1995 [15]).

Afin de standardiser les rapports mammographiques, la classification BI-RADS de l'ACR définit 4 classes de la composition du sein [11].

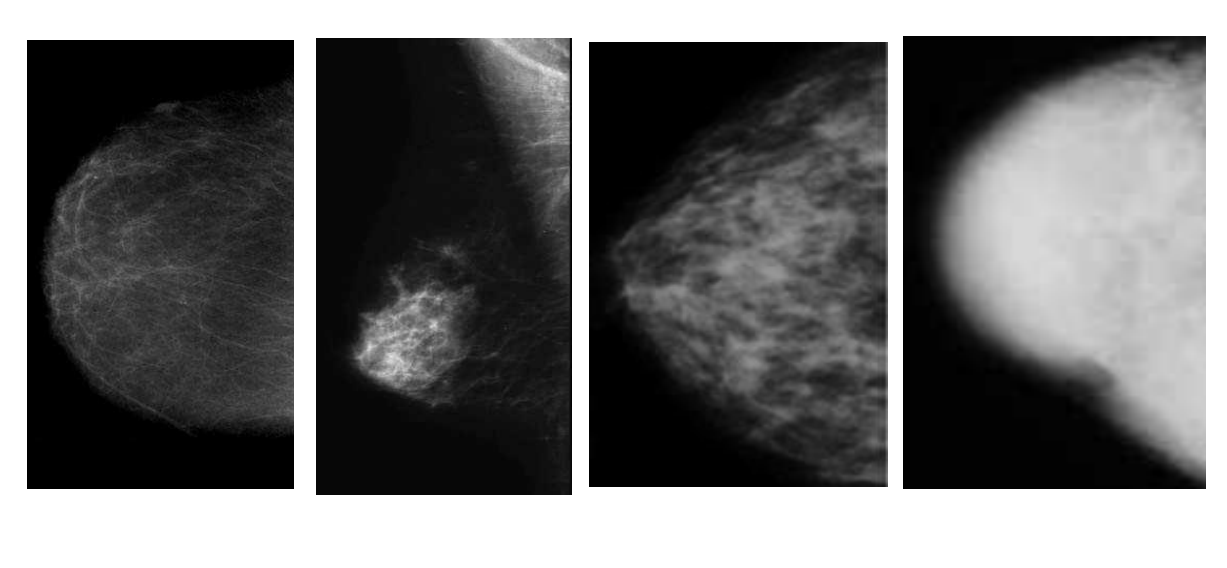

a) b) c) d)

<span id="page-29-0"></span>Figure 1-6 : Densité mammaire selon le lexique BI-RADS : a) Densité < 25%, b) Densité entre 25 et 50%, c) Densité entre 50 et 75% et d) Densité > 75% [11].

(a) **Stade 1** : Le sein est presque entièrement graisseux et homogène, radio transparent et facile à lire (moins de 25% de la glande mammaire).

(b) **Stade 2** : Il y a des opacités fibro-glandulaires dispersées. Le sein est graisseux et hétérogène (approximativement 25 à 50% de la glande mammaire).

(c) **Stade 3** : Le tissu mammaire est dense et hétérogène (approximativement 51 à 75% de la glande mammaire)

(d) **Stade 4** : Le tissu mammaire est extrêmement dense et homogène. La mammographie est alors difficile à interpréter puisque la densité peut masquer une lésion (plus de 75% de la glande mammaire) (figure 1-5).

### <span id="page-30-0"></span>1.6 Discussion

 Dans ce chapitre, Nous avons présenté quelques concepts généraux relatifs à l'anatomie du sein, à l'importance de la mammographie et aux différentes techniques d'imagerie mammaire.

 En raison du faible contraste de nombreuses lésions cancéreuses et de leur grande ressemblance avec le tissu mammaire, l'analyse des images mammographiques est une tâche extrêmement difficile qui requiert une grande expertise et une concentration soutenue.

# <span id="page-31-0"></span>**2Chapitre 2 : L'état de l'art**

 Le domaine de la classification des images mammographiques joue un rôle essentiel dans la détection précoce du cancer du sein, qui représente l'une des principales causes de décès chez les femmes à travers le monde. De nombreux chercheurs se sont concentrés sur cette problématique, afin de développer des méthodes efficaces, pour automatiser le processus de diagnostic et améliorer les performances des radiologues.

 Ce chapitre de l'état de l'art se concentre sur plusieurs articles clés qui ont abordé la classification des images mammographiques. L'objectif principal est de présenter un aperçu des différentes approches, techniques et résultats obtenus dans ce domaine. Ces articles ont été sélectionnés pour leur pertinence et leur contribution significative à l'avancement des techniques de classification.

### <span id="page-32-0"></span>**Classification des images**

 La classification des images mammographiques repose souvent sur l'extraction de caractéristiques spécifiques, telles que la texture, la forme ou l'intensité des tissus présents dans les images. Plusieurs algorithmes de classification supervisée et non supervisée ont été proposés pour résoudre ce problème, notamment les réseaux de neurones convolutifs (CNN), les méthodes basées sur les arbres de décision, les machines à vecteurs de support (SVM) et les réseaux bayésiens. Pour cela dans ce chapitre, nous examinerons les différentes approches et résultats présentés dans chaque article, en mettant en évidence les résultats obtenus par chaque méthode.

 **Dayong. Wang et al. (2016)** [16]. Le Symposium international sur l'imagerie biomédicale (ISBI) a organisé un défi majeur visant à évaluer des systèmes informatiques permettant de détecter automatiquement le cancer du sein métastatique dans des images complètes de biopsies de ganglions lymphatiques sentinelles. Cette équipe a remporté les deux compétitions de ce défi, avec un score de 0,925 pour la classification des images complètes et de 0,7051 pour la localisation des tumeurs, ils ont evalué le performance de quatres célebres architectures pour la classification : VGG16, AlexNet,GoogleNet et réseau neuronal profond orienté vers le visage . Un pathologiste a également examiné ces images de manière indépendante, obtenant un score de 0,966 pour la classification des images complètes et de 0,733 pour la localisation des tumeurs. En combinant les prédictions du système d'apprentissage profond avec les diagnostics du pathologiste humain, ils ont obtenu un score de 0,995 pour le pathologiste. Ces résultats démontrent la puissance de l'apprentissage profond pour améliorer considérablement l'exactitude des diagnostics pathologiques.

 **Dalal Bardou et al. (2018)** [17] comparent deux approches d'apprentissage automatique pour la classification automatique d'images histologiques du cancer du sein en tumeurs bénignes et malignes et en sous-classes bénignes et malignes. La première approche est basée sur l'extraction d'un ensemble de caractéristiques traditionnelles codées par deux modèles de codage : Bag of Words et codage linéaire localement contraint (LLC) et entraînées par des machines à vecteurs de support (SVM), tandis que la deuxième approche est basée sur la conception de réseaux neuronaux convolutifs. Les résultats montrent que les réseaux neuronaux convolutifs ont surpassé le classificateur basé sur les

caractéristiques traditionnelles, où ils ont atteint une précision entre 96,15% et 98,33% pour la classification binaire et entre 83,31% et 88,23% pour la classification multiclasse.

 **Yeeleng S. Vang et al. (2018)** [18] présentent un cadre d'apprentissage profond pour la classification d'images de cancer du sein multi-classes, soumis au Grand Challenge BACH (BreAst Cancer Histology images) de la Conférence internationale sur l'analyse et la reconnaissance d'images (ICIAR) en 2018. Étant donné que ces images histologiques sont trop grandes pour tenir dans la mémoire du GPU, ils proposent d'abord d'utiliser Inception V3 pour effectuer une classification au niveau des patchs. Les prédictions au niveau des patchs sont ensuite passées à travers un cadre d'ensemble fusionnant les prédictions par vote majoritaire, machine à gradient boosting (GBM) et régression logistique afin d'obtenir la prédiction au niveau de l'image. Ils améliorent la sensibilité des classes prédites « Normale » et « Bénigne » en concevant un réseau Dual Path Network (DPN), à utiliser comme extracteur de caractéristiques, où ces caractéristiques extraites sont ensuite envoyées à une deuxième couche d'ensemble de fusion des prédictions utilisant GBM, régression logistique et machine à vecteurs de support (SVM) pour affiner les prédictions. Les résultats expérimentaux démontrent que leur cadre présente une amélioration de 12,5 % par rapport au modèle de pointe.

 **Aditya Golatkar et al. (2018)** [19] proposent une méthode basée sur l'apprentissage profond pour la classification des images couleur de tissu mammaire. En affinant le réseau neuronal convolutif (CNN). Ces images doivent être classées en quatre catégories : tissu normal, lésion bénigne, carcinome in situ et carcinome invasif. Leur stratégie consiste à extraire des patchs en fonction de la densité nucléaire, et à rejeter les patchs qui ne sont pas riches en noyaux, par exemple, ceux issus des régions non épithéliales. Cela leur a permis d'éliminer les régions non informatives des images, par rapport à un échantillonnage aléatoire ou en grille, car les signes visuels des tumeurs sont plus évidents dans l'épithélium. Chaque patch présentant une forte densité nucléaire dans une image est classé dans l'une des quatre catégories mentionnées ci-dessus. La classe de l'image entière est déterminée en utilisant un vote majoritaire sur les classes nucléaires. Ils ont obtenu une précision moyenne de 85 % pour les quatre catégories et de 93 % pour la distinction entre non cancéreux (c'est-à-dire normal ou bénin) et malin (carcinome in situ ou carcinome invasif), ce qui constitue une amélioration significative par rapport à un benchmark précédent.

 **S. Karthik et al. (2018)** [20] présentent un système CAD pour effectuer un diagnostic automatisé du cancer du sein. Cette méthode utilise un réseau neuronal profond (DNN) comme modèle de classification et une élimination récursive des caractéristiques (RFE) pour la sélection des caractéristiques. Le DNN avec plusieurs couches de traitement a obtenu un taux de classification plus élevé que la SVM. Ainsi, les chercheurs ont utilisé la méthode d'apprentissage profond pour la classification des données hyperspectrales. Le système a été expérimenté sur l'ensemble de données du cancer du sein de Wisconsin (WBCD) provenant du référentiel UCI. L'ensemble des données a été divisé en différents ensembles de division entraînement-test. Les performances du système sont mesurées en fonction de l'exactitude, de la sensibilité, de la spécificité, de la précision et du rappel. D'après les résultats, l'exactitude obtenue est de 98,62 %, ce qui est meilleur que les autres méthodes de l'état de l'art et donc, ces résultats montrent que le système surpasse comparativement les systèmes existants proposés dans la littérature.

 **Mehdi Habibzadeh Motlagh et al. (2018)** [21] ont appliqué des réseaux neuronaux profonds pré-entraînés. Ils ont d'abord classé différents types de cancer en utilisant 6 402 de puces à ADN tissulaires (TMAs). Leur système a détecté avec précision en moyenne 99,8 % des quatre types de cancer, notamment le cancer du sein, de la vessie, du poumon et le lymphome, en utilisant le modèle pré-entraîné ResNet V1 50. Ensuite, pour la classification des sous-types de cancer du sein, cette approche a été appliquée à 7 909 images de la base de données BreakHis. À l'étape suivante, ResNet V1 152 a classé les cancers du sein, bénins et malins avec une précision de 98,7 %. De plus, ResNet V1 50 et ResNet V1 152 ont catégorisé respectivement les sous-types bénins (adénose, fibroadénome, tumeur phyllode et adénome tubulaire) et malins (carcinome canalaire, carcinome lobulaire, carcinome mucineux et carcinome papillaire) avec des précisions de 94,8 % et 96,4 % respectivement. Les matrices de confusion ont révélé des valeurs de sensibilité élevées de 0,995 et 0,993 respectivement pour les types de cancer, ainsi que pour les sous-types malins et bénins. Les aires sous la courbe (AUC) étaient respectivement de 0,996, 0,973 et 0,996 pour les types de cancer, les sous-types malins et bénins. Dans l'ensemble, leurs résultats montrent un nombre négligeable de faux négatifs (en moyenne 3,7 échantillons) et de faux positifs (en moyenne 2 échantillons) parmi les différents modèles.

 **Dina Abdelhafiz et al. (2019)** [22] proposent un système d'apprentissage profond résiduel (DL) destiné à la segmentation de masse et à la classification en mammographie. Le système global suggéré se compose de deux parties, un modèle U-Net d'attention résiduelle (RU-Net) pour une segmentation précise des lésions de masse dans les images MG , et un classificateur ResNet pour classer les lésions segmentées binaires détectées en tant que bénignes ou malignes. Les résultats montrent que le modèle ResNet en cascade, formé à partir d'images binaires, classe les masses comme bénignes ou malignes avec une plus grande précision que le modèle ResNet entrainés sur des images en niveaux de gris.

 **Heyi Li et al. (2020)** [23] présentent un nouveau système d'apprentissage profond pour le traitement des mammographies, qui effectue à la fois la segmentation des masses et la prédiction du diagnostic. Leur méthode repose sur une architecture à deux voies qui résout de manière conjointe deux problèmes, en tenant compte des connaissances clés sur les formes et les contours. Un chemin, appelé « Apprenant de préservation de la localité (LPL) », est dédié à l'extraction et à l'exploitation hiérarchique des caractéristiques inhérentes à l'entrée. L'autre chemin, appelé Conditionnel Graph Learner (CGL), se concentre quant à lui sur la génération de caractéristiques géométriques, en modélisant les images en pixels, afin de masquer les corrélations. En combinant ces deux apprenants, ils préservent à la fois la sémantique et la structure, et les parcours d'apprentissage des composantes se complètent mutuellement, ce qui contribue à améliorer simultanément la segmentation des masses et la classification du cancer. Ils ont évalué leur méthode sur deux ensembles de données de mammographie couramment utilisés, DDSM et INbreast. Les résultats expérimentaux démontrent que DUALCORENET atteint à la fois la meilleure segmentation mammographique (à haute et basse résolution) et la meilleure classification, surpassant les modèles les plus récents.

 **Ghulam Murtaza et al. (2020)** [24] utilisent des approches de réseaux neuronaux profonds artificiels de pointe, à partir de données multimodales d'imagerie médicale, pour faire la classification du cancer du sein. Elle vise à maximiser l'analyse décisionnelle du processus dans cinq aspects, tels que les types de modalités d'imagerie, les ensembles de données et leurs catégories, les techniques de prétraitement, les types de réseaux neuronaux profonds et les mesures de performance utilisées pour la classification du cancer du sein. De plus, cette étude a fourni des analyses quantitatives, qualitatives et critiques des cinq aspects. Cet article a montré que les mammographies et les images histopathologiques étaient principalement utilisées pour classifier le cancer du sein. De plus, environ 55 % des études sélectionnées utilisaient des ensembles de données publics, et les autres utilisaient des ensembles de données exclusifs. Plusieurs études ont utilisé des techniques de prétraitement, telles que l'augmentation, la mise à l'échelle et la normalisation des images, pour minimiser les incohérences dans les images du cancer du sein. Cet état de l'art peut servir de ressource précieuse pour les débutants en classification d'images médicales et pour les scientifiques avancés qui se concentrent sur la classification du cancer du sein basée sur l'apprentissage en profondeur à travers différentes modalités d'imagerie médicale.

 **Dheeb Albashish et al. (2021)** [25] utilisent un modèle de transfert d'apprentissage basé sur le groupe de géométrie visuelle avec une architecture de modèle profond de 16 couches (VGG16) pour extraire des caractéristiques de haut niveau du jeu de données d'images histopathologiques de référence BreaKHis. Ensuite, plusieurs modèles d'apprentissage automatique (classificateurs) sont utilisés pour gérer différentes tâches de classification d'images histopathologiques du cancer du sein (BC), principalement la classification binare, et multiclasse avec huit classes . Les résultats expérimentaux obtenus sur le jeu de données public BreakHis montrent que les modèles proposés sont supérieurs aux travaux précédents sur le même jeu de données. En outre, ces modèles sont capables de surpasser les algorithmes d'apprentissage automatique classiques récents.

 **Abeer Saber et al. (2021)** [26] développent un nouveau modèle d'apprentissage profond (DL) basé sur la technique de transfert d'apprentissage (TL) pour aider efficacement à la détection et au diagnostic automatique de la zone suspectée de cancer du sein (CS) en utilisant deux techniques, à savoir 80-20 et la validation croisée. Les architectures DL sont conçues pour être spécifiques au problème. TL utilise les connaissances acquises lors de la résolution d'un problème, dans un autre problème pertinent. Dans le modèle proposé, les caractéristiques sont extraites du jeu de données mammographiques de la société d'analyse d'images mammaires (MIAS) à l'aide d'une architecture de réseau neuronal convolutif (CNN) pré-entraînée telle que Inception V3, ResNet50, Visual Geometry Group networks (VGG)-19, VGG-16 et Inception-V2 ResNet. Six métriques d'évaluation pour évaluer les performances du modèle proposé en termes de précision, de sensibilité, de spécificité, de précision, de score F et d'aire sous la courbe ROC (AUC) ont été choisies. Les résultats expérimentaux montrent que le TL du modèle VGG16
est puissante pour le diagnostic du CS en classifiant les images mammaires de mammographie avec une précision globale, une sensibilité, une spécificité, une précision, un score F et une AUC de 98,96 %, 97,83 %, 99,13 %, 97,35 %, 97,66 % et 0,995 respectivement pour la méthode 80-20 et 98,87 %, 97,27 %, 98,2 %, 98,84 %, 98,04 % et 0,993 pour la méthode de validation croisée à 10 blocs.

 **KOSMIA LOIZIDOU et al. (2022)** [27] un algorithme de segmentation et de classification des masses mammaires, exploitant la soustraction de mammographies numériques temporellement séquentielles et l'apprentissage automatique). Cet algorithme se fait en trois phases. La première phase commence par une normalisation pour ajuster la plage des valeurs d'intensité des pixels, elle est suivie par l'égalisation adaptative de l'histogramme à contraste limité (CLAHE), la correction gamma et la suppression des bords. CLAHE améliore le contraste d'une image en réattribuant ses niveaux de gris et opère sur de petites régions (ROI), plutôt que sur l'image entière. La deuxième phase consiste à faire une extraction de caractéristiques, au total, 96 caractéristiques ont été extraites des ROI, et réparties en quatre grandes catégories : les caractéristiques basées sur la forme, basées sur l'intensité, les statistiques de premier ordre (FOS) et la matrice de cooccurrence de niveau de gris (GLCM), ces caractéristiques ont été normalisées afin de mettre à l'échelle tous les échantillons et d'ajuster la plage de leurs valeurs. Pour identifier les caractéristiques les plus importantes avec la contribution la plus élevée, à la performance de la classification, quatre algorithmes couramment utilisés ont été testés : test t, SelectKBest, importance des caractéristiques et analyse en composantes principales (ACP). La troisième étape consiste à faire la classification, et l'évaluation de différents classifieurs. Pour cela, neuf classificateurs populaires ont été évalués : Analyse Discriminante Linéaire (LDA), k-Nearest Neighbor (k-NN), Support Vector Machine (SVM), Naive Bayes (NB), Random Forest (RF), AdaBoost (ADA), Bagging (BAG), Gradient Boosting (GB) et Vote. Les modèles d'ensemble ont combiné les prédictions de plusieurs modèles distincts pour améliorer les performances et réduire le sur-apprentissage. De plus, différentes architectures de réseaux de neurones (NN) ont été proposées. L'efficacité de l'algorithme a été évaluée sur un ensemble de données spécialement constitué pour cette étude, comprenant 320 images provenant de 80 patientes avec des localisations de masses annotées avec précision par deux radiologues. Quatre-vingt-seize caractéristiques ont été extraites et dix classes ont été testées dans le cadre d'un processus de validation croisée et avec k-fold. En utilisant des réseaux neuronaux, la détection des masses a atteint une précision de 99,9 %. La précision de la classification des masses en tant que bénignes ou suspectes est passée de 92,6 %, avec l'analyse temporelle de l'état de l'art , à 98 %, en utilisant la méthodologie proposée. Cette amélioration était statistiquement significative (valeur p < 0,05).

 **Nagwan Abdel Samee et al. (2022**) [28] ont essayé de résoudre le problème de la dimensionnalité des caractéristiques profondes, dérivées des CNN pré-entraînés, en utilisant une nouvelle approche de sélection de caractéristiques en cascade, basée sur les réseaux de convolution profonds pré-entraînés ainsi que le paradigme univarié. Des modèles d'apprentissage profond tels qu'AlexNet, VGG et GoogleNet sont sélectionnés de manière aléatoire et utilisés pour extraire les caractéristiques superficielles et profondes des mammographies INbreast. Les caractéristiques clés optimisées via l'approche univariée sont statistiquement significatives (p-value 0,05) et ont une bonne capacité à entraîner efficacement les modèles de classification. En utilisant de telles caractéristiques optimales, le cadre proposé pourrait atteindre une performance d'évaluation prometteuse en termes de précision de 98,50 %, de sensibilité de 98,06 %, de spécificité de 98,99 % et de précision de 98,98 %. Une telle performance semble être bénéfique pour développer un cadre de diagnostic assisté par ordinateur (DAO) pratique et fiable pour la classification du cancer du sein

# 2.6 Discussion

 Dans ce chapitre, nous avons répertorié et étudié diverses méthodes utilisées pour classifier les images mammographiques, dans le but de sélectionner une méthode pertinente pour notre travail. À la lumière des articles que nous avons examinés et analysés, il est clair que les réseaux de neurones convolutifs (CNN) se sont avérés extrêmement efficaces pour cette tâche de classification.

 Dans le prochain chapitre, nous approfondirons davantage en fournissant des détails sur l'algorithme CNN que nous avons choisi.

# **3Chapitre 3 : Les Réseaux de Neurones Convolutifs**

 L'apprentissage profond est une branche de l'intelligence artificielle qui vise à créer des modèles capables d'apprendre à partir de données pour effectuer des tâches complexes. Dans ce contexte, les réseaux de neurones convolutifs (CNN) sont une architecture clé largement utilisée. Les CNN sont spécifiquement conçus pour l'analyse de données structurées telles que les images, en utilisant des couches spécialisées telles que les couches de convolution, de pooling et de classification. Ces couches permettent aux CNN d'extraire des caractéristiques pertinentes des données, facilitant ainsi l'apprentissage automatique.

 Pour cela, dans ce chapitre, nous allons présenter les réseaux de neurones convolutifs (CNN) et les différentes architectures de ce réseau.

# **Apprentissage profond**

 L'apprentissage profond, également connu sous le nom de deep learning, est une branche de l'intelligence artificielle (IA) (Figure 3-1) qui vise à modéliser et à simuler le fonctionnement du cerveau humain, pour résoudre des problèmes complexes. Il repose sur l'utilisation de réseaux de neurones artificiels profonds, qui sont des architectures composées de multiples couches de neurones interconnectés. Ces réseaux sont capables d'apprendre, à partir de données brutes, en effectuant des calculs complexes, pour extraire des représentations hiérarchiques des caractéristiques, présentes dans les données.

Le succès de l'apprentissage profond repose en grande partie, sur la capacité des réseaux de neurones à apprendre des représentations de plus en plus abstraites, à mesure que l'information traverse les différentes couches du réseau. Cette capacité est rendue possible, grâce à l'utilisation d'algorithmes d'optimisation, tels que la rétropropagation du gradient, qui permettent de mettre à jour les poids et les biais des neurones, afin de minimiser l'erreur entre les prédictions du réseau, et les étiquettes réelles des données d'entraînement.

 L'apprentissage profond a connu une ascension remarquable ces dernières années, notamment grâce à des avancées majeures dans les domaines du traitement du langage naturel, de la vision par ordinateur et de la reconnaissance vocale. Ces avancées ont été rendues possibles par des architectures de réseaux de neurones profonds, telles que les réseaux de neurones convolutifs (CNN) et les réseaux de neurones récurrents (RNN). Les CNN sont particulièrement performants pour l'analyse d'images, tandis que les RNN sont adaptés au traitement de séquences de données, comme le langage naturel.

 Dans l'apprentissage en profondeur, un modèle informatique apprend à effectuer des tâches de classification, directement à partir d'images, de textes ou de sons. Les modèles d'apprentissage en profondeur peuvent atteindre une précision de pointe, dépassant parfois les performances d'un niveau humain. Les modèles sont entrainés en utilisant une grande masse de données étiquetées, et des architectures de réseau neuronal qui contiennent de nombreuses couches [29].

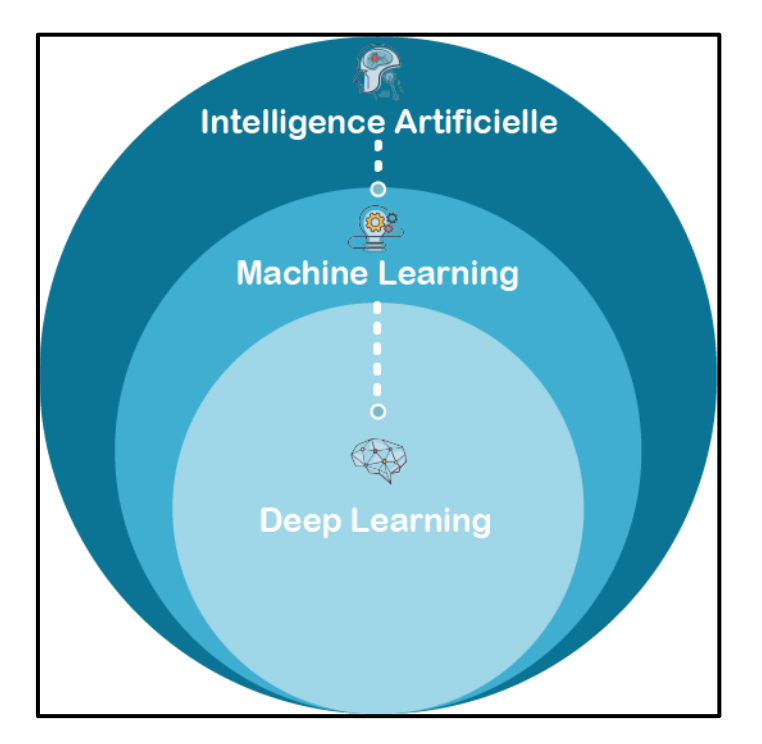

Figure 3-1 : Deep Learning sous-discipline du Machine learning [30].

# **Réseaux de neurones**

 Un réseau neuronal est une méthode de l'intelligence artificielle, qui apprend à des ordinateurs à traiter les données, d'une manière inspirée par le cerveau humain. C'est un type de processus de machine learning appelé deep learning, qui exploite des nœuds, ou neurones, interconnectés dans une structure à plusieurs couches, similaire au cerveau humain. Il crée un système adaptatif, utilisé par les ordinateurs pour apprendre de leurs erreurs, et s'améliorer en continu. Les réseaux neuronaux artificiels tentent de résoudre des problèmes complexes tels que, résumer des documents ou reconnaître des visages, avec davantage de précision [31].

#### **Réseaux de Neurones Convolutifs**

 Les réseaux de neurones convolutifs ou convolutionnels, également connus sous l'acronyme CNN (Convolutional Neural Network), sont actuellement considérés comme les modèles les plus performants pour la classification d'images. Ces réseaux se composent de deux parties distinctes. En entrée, une image est fournie sous forme d'une matrice de pixels à deux dimensions, représentant les valeurs de luminosité de chaque pixel, et la deuxième partie d'un réseau de neurones convolutif (CNN) se compose de plusieurs couches de traitement et de classification.

Il existe quatre types de couches pour un réseau de neurones convolutif : la couche de convolution, la couche de pooling, la couche de correction ReLU et la couche fully-connected [32].

## ➢ **Couche de convolution**

 Elle consiste à appliquer un filtre de convolution à l'image pour détecter des caractérisques de l'image. Une image passe à travers une succession de filtres, ou noyaux de convolution, créant de nouvelles images appelées cartes de convolutions. Certains filtres intermédiaires réduisent la résolution de l'image par une opération de maximum local. Au final, les cartes de convolutions sont mises à plat et concaténées en un vecteur de caractéristiques [33].

Voici un exemple de convolution avec une matrice de taille 6 x 6 :

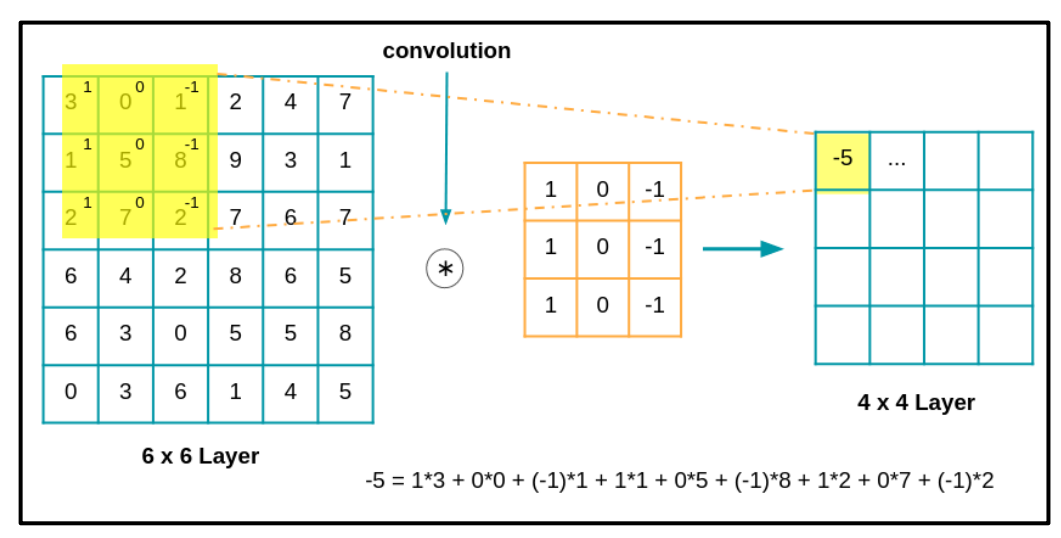

Figure 3-2 : Exemple d'une opération de convolution [34].

# ➢ **Couche de pooling**

 Ce type de couche est souvent placé entre deux couches de convolution : elle reçoit en entrée plusieurs cartes de caractéristiques (feature maps), et applique à chacune d'entre elles, l'opération de pooling [32].

 L'opération de pooling consiste à réduire la taille des images, tout en préservant leurs caractéristiques importantes [32].

 Pour cela, on découpe l'image en cellules régulières, puis on garde au sein de chaque cellule la valeur maximale. En pratique, on utilise souvent des cellules carrées de petite taille pour ne pas perdre trop d'informations. Les choix les plus communs sont des cellules adjacentes de taille  $2 \times 2$  pixels qui ne se chevauchent pas, ou des cellules de taille  $3 \times 3$  pixels, distantes les unes des autres d'un pas de 2 pixels (qui se chevauchent donc)

 On obtient en sortie le même nombre de feature maps qu'en entrée, mais celles-ci sont bien plus petites [32].

 La couche de pooling permet de réduire le nombre de paramètres et de calculs dans le réseau. On améliore ainsi l'efficacité du réseau et on évite le ['sur-apprentissage'](https://openclassrooms.com/courses/evaluez-et-ameliorez-les-performances-d-un-modele-de-machine-learning/comprenez-ce-qui-fait-un-bon-modele-d-apprentissage) [32].

 Les valeurs maximales sont repérées de manière moins exacte dans les feature maps obtenues après pooling que dans celles reçues en entrée – c'est en fait un grand avantage ! En effet, lorsqu'on veut reconnaître un chien par exemple, ses oreilles n'ont pas besoin d'être localisées le plus précisément possible : savoir qu'elles se situent à peu près à côté de la tête suffit !

 Ainsi, la couche de pooling rend le réseau moins sensible à la position des features : le fait qu'une feature se situe un peu plus en haut ou en bas, ou même qu'elle ait une orientation légèrement différente ne devrait pas provoquer un changement radical dans la classification de l'image. [32]

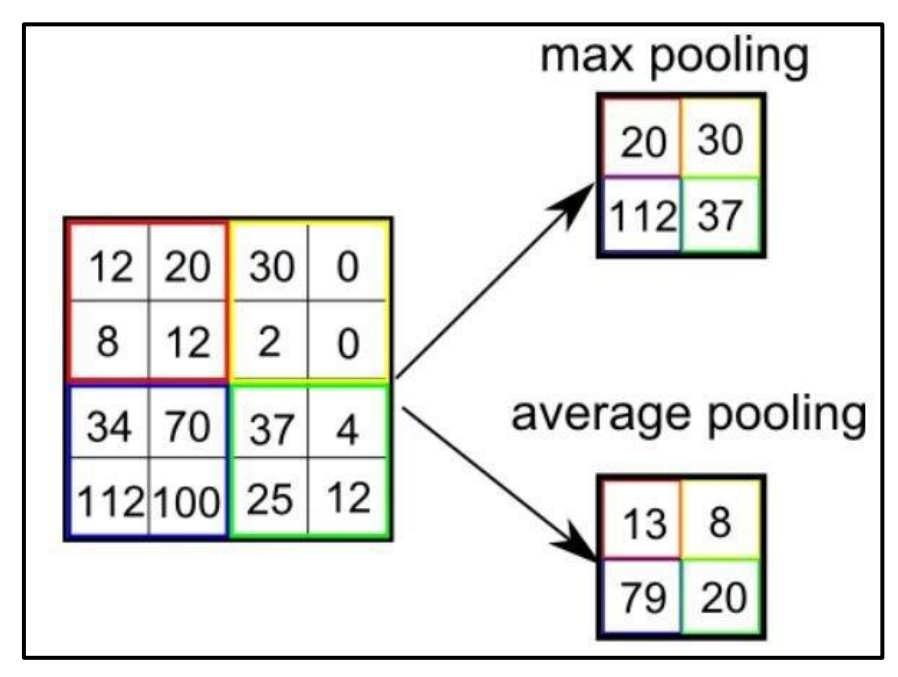

Figure 3-3: Exemple d'une opération de pooling [35].

# ➢ **Couche de correction ReLU**

 La couche de correction ou d'activation est l'application d'une fonction non-linéaire aux cartes de caractéristiques en sortie de la couche de convolution. En rendant les données non-linéaires, elle facilite l'extraction des caractéristiques complexes qui ne peuvent pas être modélisées par une combinaison linéaire d'un algorithme de régression [36].

La fonction non-linéaire la plus utilisée est :

• **Unité de rectification linéaire (ReLU)** 

$$
f(x) = \begin{cases} 0 & \text{si } x < 0 \\ x & \text{si } x \ge 0 \end{cases}
$$

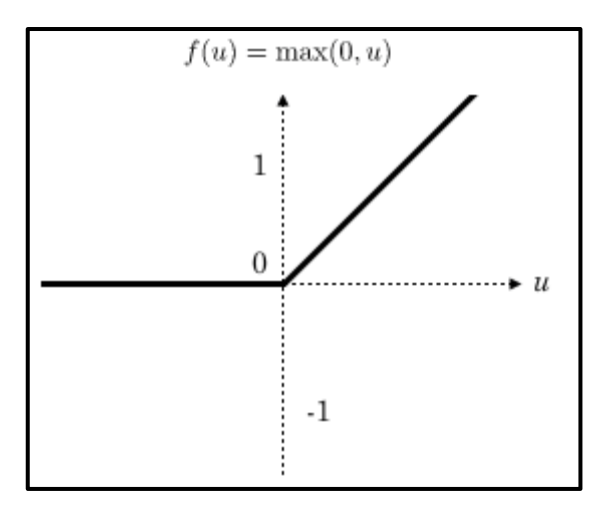

Figure 3-4 : Fonction ReLU [37].

 La couche de correction ReLU remplace donc toutes les valeurs négatives reçues en entrées par des zéros (Figure 3-4). Elle joue le rôle de fonction d'activation [38].

# ➢ **Couche entièrement connectée (Fully-connected)**

 La couche fully-connected constitue toujours la dernière couche d'un réseau de neurones, convolutif ou non, elle n'est donc pas caractéristique d'un CNN [38].

 Ce type de couche reçoit un vecteur en entrée et produit un nouveau vecteur en sortie. Pour cela, elle applique une combinaison linéaire puis éventuellement une fonction d'activation aux valeurs reçues en entrée [38].

 La couche fully-connected permet de classifier l'image en entrée du réseau : elle renvoie un vecteur de taille N, où N est le nombre de classes dans le problème de classification d'images. Chaque élément du vecteur indique la probabilité pour l'image en entrée d'appartenir à une classe [38].

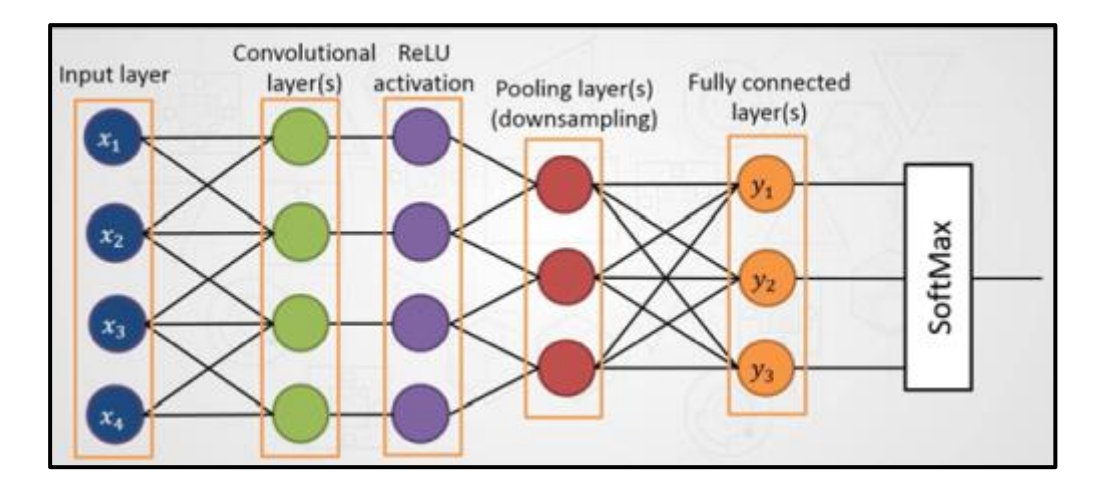

Figure 3-5: Architecture de CNN contenant une couche Fully connected [39].

# **Les fonctions utilisées dans les réseaux CNN**

 Les réseaux de neurones à convolution (CNN) utilisent plusieurs fonctions, qui sont essentielles pour leur fonctionnement. Voici quelques-unes des fonctions les plus couramment utilisées dans les réseaux CNN :

# ➢ **Fonction de Perte/ Cout (LOSS)**

 La fonction de perte est localisée dans la couche finale d'un réseau de neurones et mesure la différence entre la sortie prédite et la sortie réelle. Elle est utilisée pour évaluer l'erreur ou le pourcentage d'erreur pendant et après l'entraînement du réseau.

# ➢ **Surapprentissage**

 On parle de surapprentissage (le terme anglais est overfitting), quand un modèle a trop appris les particularités de chacun des exemples fournis en exemple. Il présente alors un taux de succès très important sur les données d'entraînement (pouvant atteindre jusqu'à 100%), au détriment de ses performances générales réelles [40].

Il y a des techniques pour réduire le surajustement, qui sont :

 **Augmentation des données :** la data augmentation, ou l'augmentation de données comme le disait Molière en son temps, consiste à augmenter la quantité de données disponibles pour un apprentissage.

 Or, avant de vouloir augmenter la quantité de données, encore faut-il partir d'une base solide et donc d'un jeu de données représentatif.

 Admettons donc que nous ayons ces fameuses données de très bonne qualité. L'augmentation de données tire parti de cette base de qualité, pour générer de nouvelles données, tout aussi représentatives, mais en amenant une variabilité supplémentaire. Cette variabilité renforce le caractère représentatif et

exhaustif du jeu de données d'entraînement. A terme, cette augmentation de données permet de déboucher sur des modèles plus performants et fiables, car plus robustes aux variations [41].

 **Descente de gradient :** la descente de gradient est une méthode utilisée dans le deep learning pour ajuster les poids et les biais d'un réseau de neurones, afin de minimiser la fonction de perte. Elle fonctionne en calculant le gradient de la fonction de perte, par rapport aux paramètres du réseau, puis en mettant à jour les paramètres dans la direction opposée du gradient, avec un certain taux d'apprentissage. Cela permet au réseau de converger vers un ensemble de poids et de biais qui minimise la fonction de perte, et améliore les performances du modèle.

# **Etude d'un exemple de réseau CNN**

 Premièrement, il est important de comprendre que les réseaux de neurones convolutifs (CNN) suivent généralement une architecture standard, illustrée dans la figure 3-6. Cela signifie qu'il y a une image en entrée du réseau, suivie d'une série de couches CONV (convolution) et POOL (mise en commun) dont l'activation est RELU. Enfin, nous trouvons des couches entièrement connectées qui nous fournissent les classes des images entraînées à leur dernière couche.

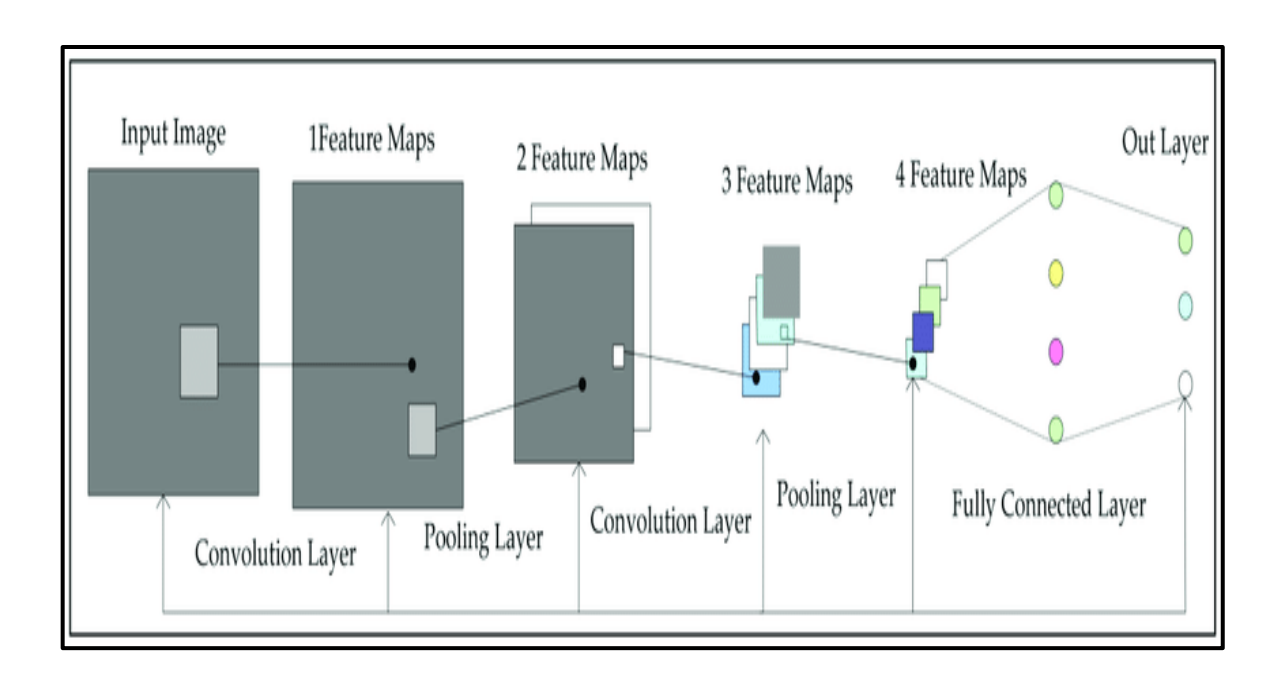

Figure 3-6: Architecture standard de CNN [42].

Dans cette section nous allons étudie deux architectures parmi les réseaux (CNN) connue, qui existent et montre tout ce que nous avons vu dans la section précedent AlexNet et VGG16.

# **AlexNet**

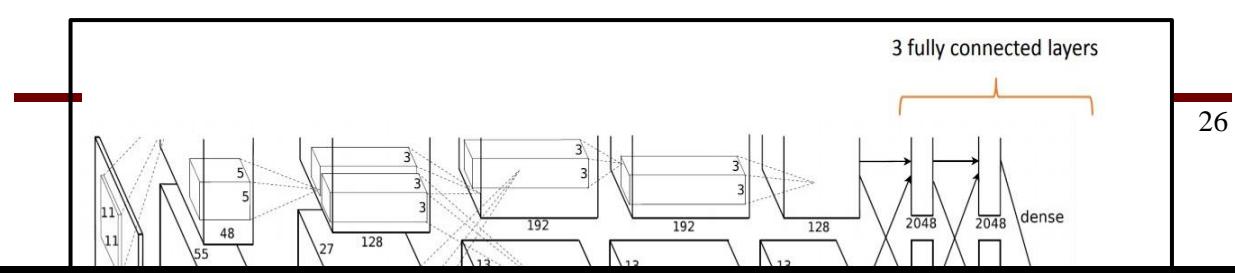

Figure 3-7: Architecture du réseau AlexNet [43]

 Tel que montré dans la figure 3-7, le réseau AlexNet est composé de 8 couches, comprenant 5 couches de convolution (CONV), 3 couches de mise en commun (Pool) et 3 couches entièrement connectées (FC), et le réseau produit une sortie contenant 1000 classes

Les couches de ce réseau et leurs caractéristiques sont les suivantes :

— Entrée : Image de  $[227x227x3]$  (RVB).

CONV1 : couche de convolution avec 96 filtres de taille [11x11], et un pas de progression (Stride=4), et dans cette couche, il n y'a pas de remplissage par zéro (Pad=0) et l'activation utilisé est RELU. La carte de caractéristique générée est de taille [55x55x96].

- MAX POOL1 : filtre [3x3], Stride=2 et carte de caractéristique [27x27x96].
- $\sim$  CONV2 :256 filtres [5x5], Stride=1, Pad=2, carte de caractéristiques [27x27x256] et Activation=RELU.
- MAX POOL2 : filtre [3x3], Stride=2 et carte de caractéristique [13x13x256].
- CONV3 :384 filtres [3x3], Stride=1, Pad=1, carte de caractéristiques [13x13x384] et Activation=RELU.
- CONV4 :384 filtres [3x3], Stride=1, Pad=1, carte de caractéristiques [13x13x384] et Activation=RELU.
- CONV5 :256 filtres [3x3], Stride=1, Pad=1, carte de caractéristiques [13x13x256] et Activation=RELU.
- MAX POOL3 : filtre [3x3], Stride=2 et carte de caractéristiques [6x6x256].
- FC1 : contient 4096 neurones. Activation=RELU.
- FC2 : contient 4096 neurones. Activation=RELU.
- FC3 : contient 1000 neurones, Activation=SoftMax qui va générer le score de chacune des 1000 classes.

Stride (pas de progression) et Pad (remplissage par zéro) sont des paramètres utilisés dans les couches de convolution pour déterminer la manière dont les filtres se déplacent sur les cartes de caractéristiques.

- Stride (pas de progression) : le stride spécifie le nombre de pixels de décalage lorsque le filtre se déplace sur la carte de caractéristiques. Par exemple, un stride de 1 signifie que le filtre se déplace d'un pixel à la fois, tandis qu'un stride de 2 signifie qu'il se déplace de deux pixels à la fois. Un stride plus élevé réduit la taille de la carte de caractéristiques résultante.
- Pad (remplissage par zéro) : le padding est utilisé pour ajouter des pixels de valeur zéro autour des bords de l'image ou de la carte de caractéristiques avant l'application du filtre de convolution. Cela permet de conserver la taille de l'image ou de la carte de caractéristiques après la convolution. Un padding de 1 ajoute une rangée de pixels de valeur zéro autour de l'image ou de la carte de caractéristiques.

 Dans cette architecture, on peut observer que la couche CONV1 a un stride de 4, ce qui signifie que le filtre se déplace de 4 pixels à la fois. Il n'y a pas de padding (Pad=0), ce qui indique qu'aucun pixel de valeur zéro n'est ajouté autour de l'image ou de la carte de caractéristiques.

# 3.6.2 VGG16

 VGG-16, une version populaire du réseau de neurones convolutif connu sous le nom de VGG-Net, est composée de plusieurs couches, dont 13 couches de convolution et 3 couches fully-connected. Ainsi, il doit apprendre les poids de l'ensemble de ses 16 couches.

L'architecture de VGG-16 est représentée dans la figure suivante :

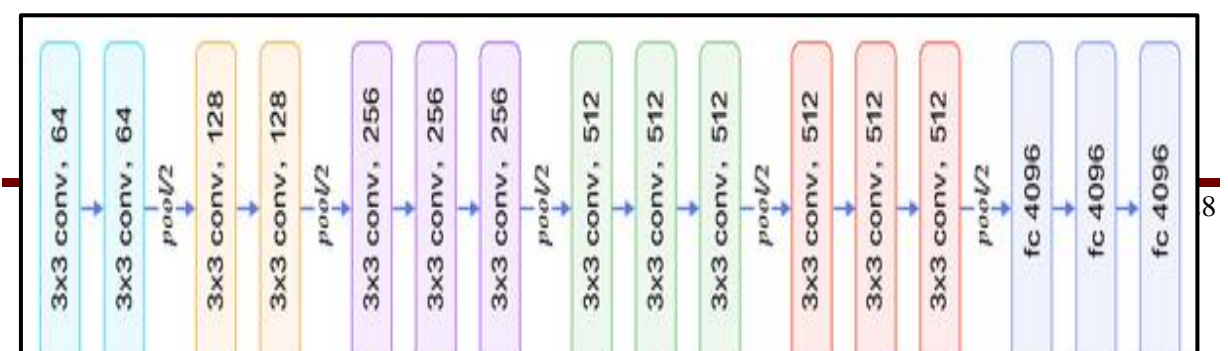

Figure 3-8 : Architecture du VGG16 [44].

#### Voici les 16 couches de VGG16 :

- 1. Convolution avec 64 filtres.
- 2. Convolution avec 64 filtres + Max pooling.
- 3. Convolution avec 128 filtres.
- 4. Convolution avec 128 filtres + Max pooling.
- 5. Convolution avec 256 filtres.
- 6. Convolution avec 256 filtres
- 7. Convolution avec 256 filtres + Max pooling.
- 8. Convolution avec 512 filtres.
- 9. Convolution avec 512 filtres.
- 10. Convolution avec 512 filtres + Max pooling.
- 11. Convolution avec 512 filtres.
- 12. Convolution avec 512 filtres.
- 13. Convolution avec 512 filtres + Max pooling.
- 14. Connexion complètement connectée avec 4096 neurones.
- 15. Connexion complètement connectée avec 4096 neurones.
- 16. Couche de sortie avec activation Softmax et 1000 neurones.

#### **ResNet50**

ResNet-50 est un modèle de réseau neuronal convolutif (CNN) qui a été introduit dans la recherche en vision par ordinateur. Il s'agit d'un réseau neuronal profond qui comprend 50 couches, d'où son nom "ResNet-50", 48 couches de convolution, une couche MaxPool et une couche de pooling moyenne [45].

Le modèle ResNet-50 a été développé pour résoudre le problème du dégradé de performance observé lorsque les réseaux neuronaux deviennent plus profonds.

L'architecture de ResNet50 est représentée dans la figure suivante :

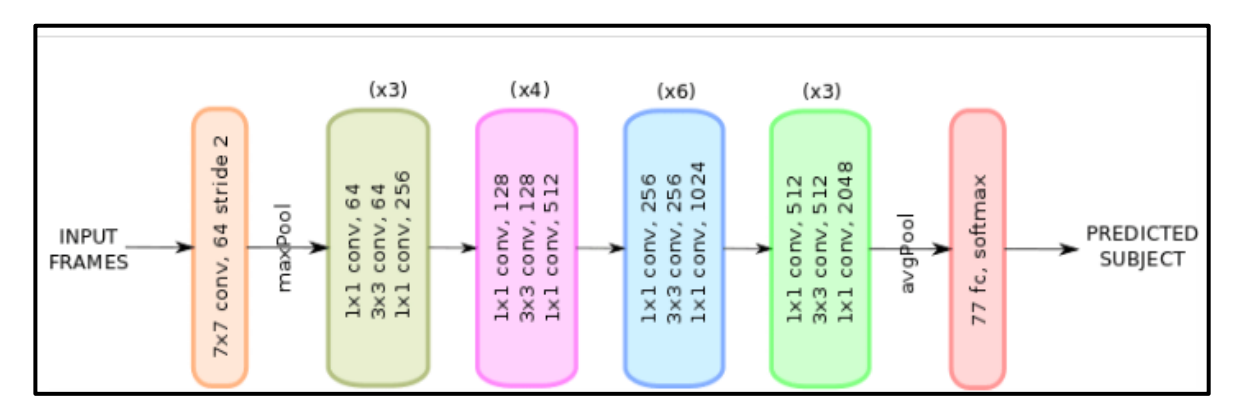

Figure 3-9: Architecture de ResNet50 [46]

### ➢ **Matrice de Confusion**

 Une matrice de confusion est une représentation tabulaire couramment utilisée pour évaluer les performances d'un modèle de classification (ou d'un "classificateur") sur un ensemble de données de test.

 Il y a quatre paramètres dans une matrice de confusion : vrai positif, faux positif, faux négatif et vrai négatif.

- Un vrai positif est un résultat où le modèle prédit correctement la classe positive.
- De même, un vrai négatif est un résultat où le modèle prédit correctement la classe négative.
- Un faux positif est un résultat où le modèle prédit de manière incorrecte la classe négative.
- Un faux négatif est un résultat où le modèle prédit de manière incorrecte la classe positive

La figure(3-10) suivante montre une matrice de confusion et ces 4 paramètres :

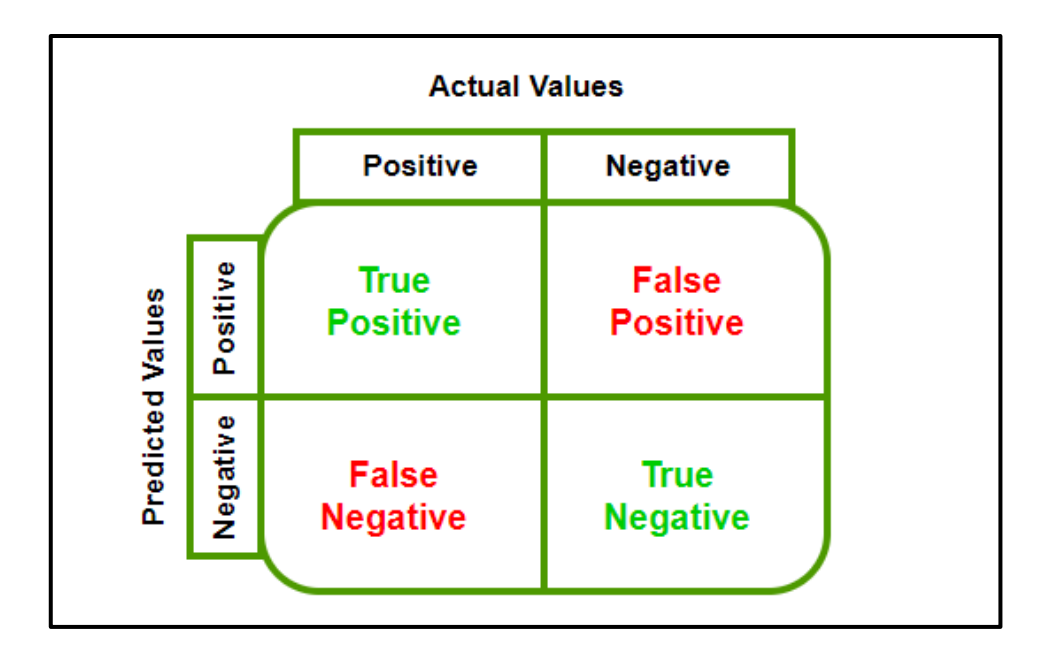

Figure 3-10 :Matrice de confusion[47].

# **Discussion**

 En conclusion, dans ce chapitre, nous avons exploré les réseaux de neurones convolutifs (CNN) et leurs différentes couches. Les CNN sont une architecture de réseau neuronal puissante et largement utilisée pour la vision par ordinateur, et le traitement d'images.

 Nous avons discuté des principales couches utilisées dans les CNN, notamment les couches de convolution, les couches d'activation, les couches de pooling et les couches entièrement connectées. Chaque couche joue un rôle spécifique dans l'extraction et la transformation des caractéristiques des images.

 En outre, nous avons étudié l'architecture du réseau AlexNet, qui est l'un des premiers modèles CNN à avoir obtenu de grands succès dans la compétition ImageNet en 2012. AlexNet se caractérise par sa profondeur, son utilisation de couches de convolution avec des filtres de petite taille, des couches de pooling et des couches entièrement connectées. Cette architecture a permis d'améliorer significativement la performance de la classification d'images.

Nous avons étudié l'architecture du réseau qui a été introduit lors de la compétition ImageNet en 2014. Il se caractérise par sa simplicité et sa profondeur remarquable avec 16 couches de convolution et de pooling. En utilisant des filtres de petite taille (3x3) et des couches de pooling, VGG16 peut apprendre des caractéristiques détaillées et locales. Les couches entièrement connectées en fin de réseau permettent la classification. VGG16 est devenu une référence dans le domaine de la classification d'images grâce à son efficacité et à ses performances impressionnantes.

 L'architecture d'AlexNet, VGG et ResNet ont ouvert la voie à de nombreux développements ultérieurs dans le domaine des CNN, avec des réseaux plus profonds et plus sophistiqués tels que Inception et EfficientNet. Ces réseaux ont démontré des performances impressionnantes sur une variété de tâches de vision par ordinateur.

 En conclusion, les réseaux de neurones convolutifs et les architectures d'AlexNet et de VGG ont révolutionné le domaine de la vision par ordinateur en permettant des avancées majeures dans la reconnaissance d'images et d'objets. Ces réseaux continuent d'être largement utilisés et explorés pour de nombreuses applications, offrant un potentiel immense pour l'analyse et l'interprétation des données visuelles.

# **4Chapitre 4 : Résultats et Interprétation**

 Dans cette section, nous examinerons les différents outils utilisés dans notre implémentation. Pour commencer, nous détaillerons la base de données que nous avons utilisée, puis nous donnerons un aperçu des environnements et des bibliothèques utilisés pour la programmation. Ensuite, nous présenterons les différentes étapes de notre implémentation et analyserons les résultats obtenus.

# **La base de données : INbreast**

 La base de données INbreast est une base de données mammographiques, avec des images acquises dans un centre du sein, situé dans un hôpital universitaire (Hospital de São João, Centre du sein, Porto, Portugal). INbreast a un total de 115 cas (410 images), dont 90 cas de femmes ayant les deux seins (4 images par cas) et 25 cas de patientes ayant subi une mastectomie (2 images par cas). Plusieurs types de lésions (masses, calcifications, asymétries et distorsions) sont inclus (figure 4.1) [48].

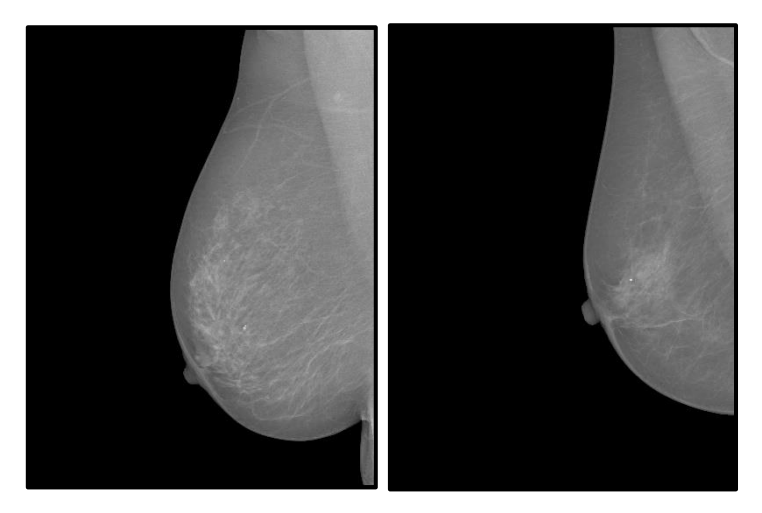

Figure 4-1 : Exemples des images dans INbreast.

# **Environnement et langage de programmation**

 Pour implémenter notre algorithme, nous avons choisi deux logiciels, le logiciel matlab et google colaboratory.

# **Logiciels et matériels**

Ce travail a été fait sur un ordinateur portable TOSHIBA caractérisé par :

- un processeur AMD A10-7300M Radeon R6, CPU 1.90 GHz.
- Une mémoire RAM de 8.0 Go.
- Un système d'exploitation Windows 10 avec 64 bits.

Et un autre ordinateur portable DELL caractérisé par :

- Un processeur INntel® Celeron® 3060U CPU 1.60 GHz.
- Une mémoire RAM de 4.0 Go.
- Un système d'exploitation Windows 10 avec 64 bits.

# **Langage de programmation utilisé**

# ➢ **Logiciel mtlab**

 MATLAB est un langage de programmation de quatrième génération et un environnement d'analyse numérique. [49].

 MATLAB permet de faire du calcul matriciel, de développer et d'exécuter des algorithmes, de créer des interfaces utilisateur (IU) et de visualiser des données. L'environnement informatique numérique multiparadigme permet aux développeurs d'interagir avec des programmes développés dans différents langages et d'exploiter les atouts uniques de chacun de ces derniers à différentes fins. [49].

# ➢ **Google colaboratory**

 Colaboratory (Figure 4.2), souvent connu en raccourci par "Colab", nous permet d'écrire et d'exécuter du code Python dans notre navigateur et offre les avantages suivants [50] :

- Aucune configuration requise.
- Accès gratuit aux GPU.
- $\overline{\phantom{a}}$  Partage facile.

 Colab permet aux utilisateurs de créer des notebooks interactifs, dans lesquels on peut combiner du code Python, des visualisations, du texte explicatif et des fichiers multimédias.

 Ces notebooks peuvent être partagés facilement avec d'autres utilisateurs, ce qui en fait un outil idéal pour la collaboration et l'apprentissage en ligne.

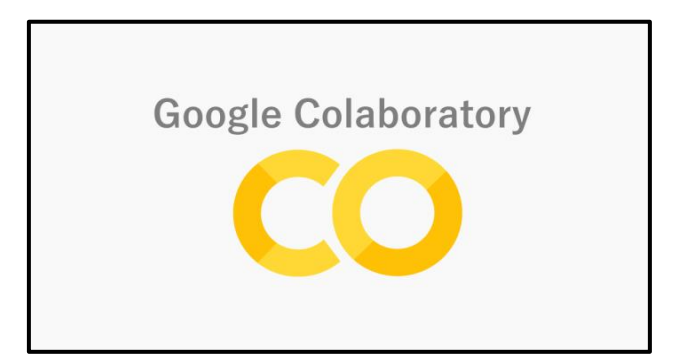

Figure 4-2 : Logo de Colaboratory [50].

# ➢ **Python**

 Python (Figure 4-3) est le langage de programmation open source développé par Guido Van Rossum au début des années 1980.

 Il est caractérisé par sa polyvalence et est utilisé pour le développement web, l'IA, le Machine Learning, les systèmes d'exploitation, le développement d'applications mobiles, les jeux vidéo et bien d'autres [51].

 Il joue un rôle essentiel dans notre cas « Machine Learning », en fournissant des bibliothèques et un ensemble d'outils et de composants logiciels (frameworks), les plus populaires étant Scikit-Learn et TensorFlow [51].

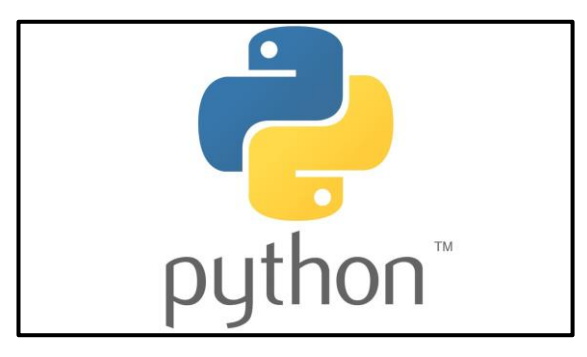

Figure 4-3 : Logo de python [52].

# ➢ **Tensor Flow**

 TensorFlow (Figure 4-4) est une plate-forme Open Source dédiée au Machine Learning. Elle propose un écosystème complet et flexible d'outils, de bibliothèques et de ressources communautaires permettant aux chercheurs d'avancer dans le domaine du Machine Learning et aux développeurs de créer et de déployer facilement des applications qui exploitent cette technologie [53].

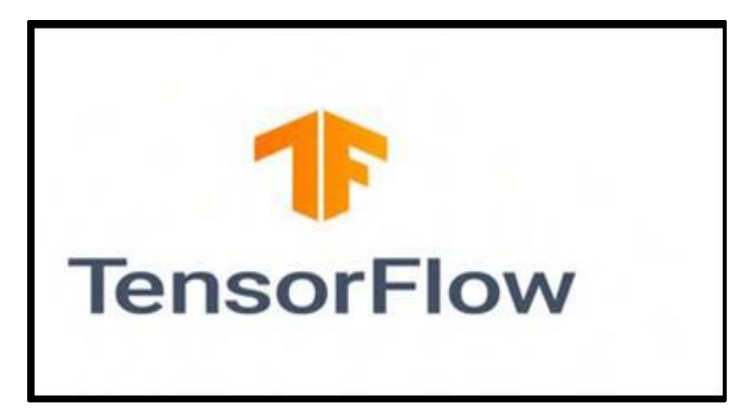

Figure 4-4 : logo de Tensorflow [54].

# ➢ **Keras**

 Keras (Figure 4-5) est une bibliothèque de développement d'applications (API) pour les réseaux de neurones de niveau supérieur, implémentée en Python et compatible avec TensorFlow, CNTK et Theano.

 Elle a été conçue dans le but de faciliter les expérimentations rapides et d'accélérer le processus de recherche, en permettant de passer de l'idée au résultat avec le moins de délai possible, ce qui est essentiel pour une recherche efficace.

 Elle propose des API cohérentes et simples, qui minimisent le nombre d'actions utilisateur requises pour les cas d'utilisation courants, et fournit des messages d'erreur clairs et exploitables. Elle contient également une documentation complète et des guides de développement [55].

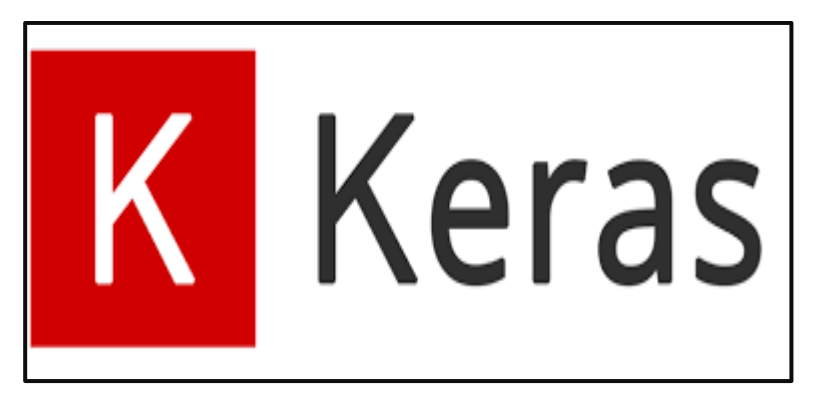

Figure 4-5 : logo de Keras [55].

# **Développement de l'Application**

 Afin de mettre en œuvre notre application qui vise à effectuer la classification d'images mammographiques, nous avons suivi le schéma général présenté dans la figure 4-6.

 Une fois que la base de données est importée et traitée, nous procédons à la création d'un modèle de réseau de neurones convolutifs (CNN) et si et si les performances sont satisfaisantes, nous procédons ensuite à l'interprétation et à l'affichage des résultats obtenus.

 Les différentes étapes illustrées dans ce schéma et suivies dans notre travail pour réaliser la classification seront développées dans la section suivante.

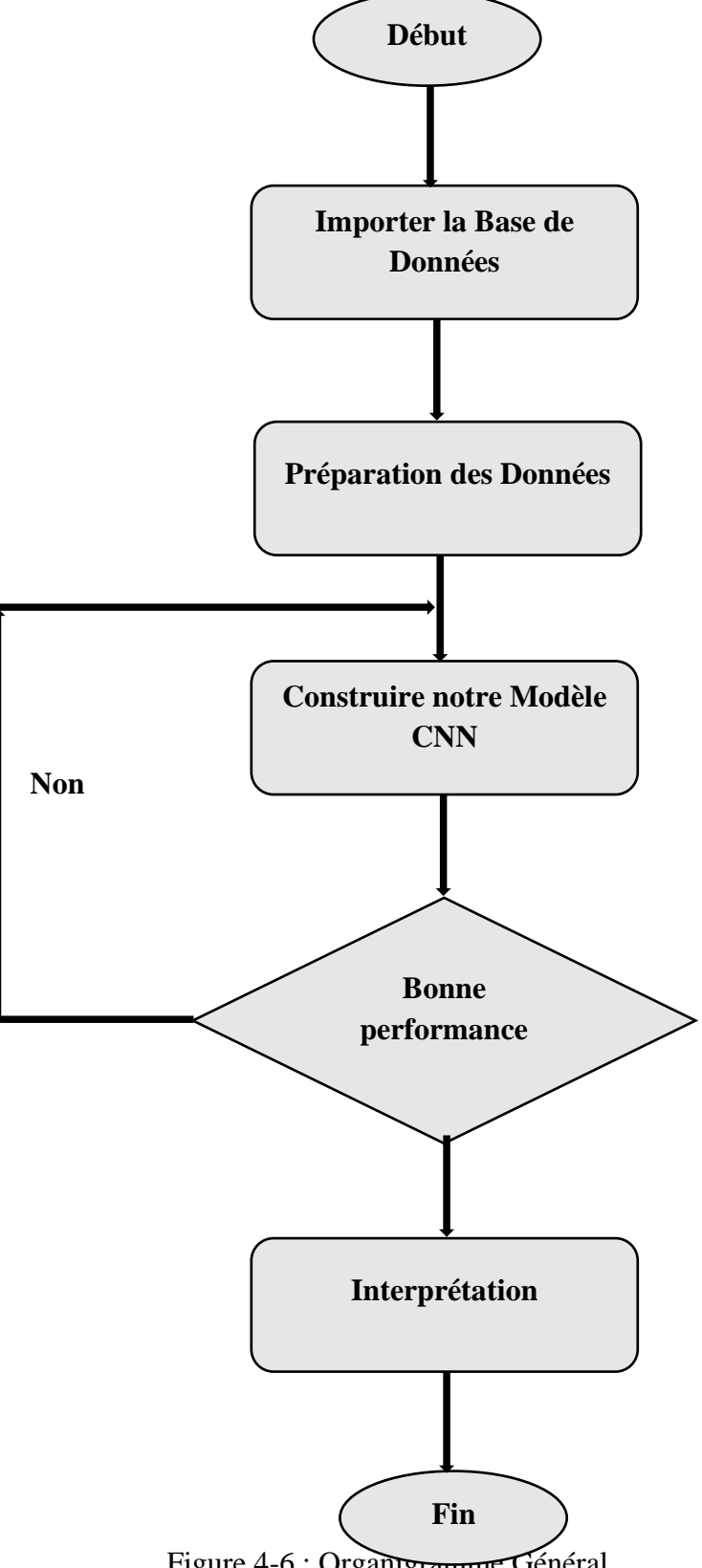

# **Méthodologie de programmation suivie**

 Nous nous concentrons sur la classification multi-classe des images mammographiques selon les classifications Birads.

# ➢ **Sur Matlab**

Les étapes de notre programme en utilisant Matlab pour la classification des images mammographiques en 8 classes. (Notre programme utilisant Matlab pour la classification des images mammographiques en 8 classes, se fait en plusieurs étapes.)

### **Étape 1 : Cropper les images**

 Nous commençons par supprimer les zones noires indésirables des images, ne laissant que la zone du sein. Cela permet de réduire les informations inutiles et de se concentrer uniquement sur la région d'intérêt. (Figure 4-7).

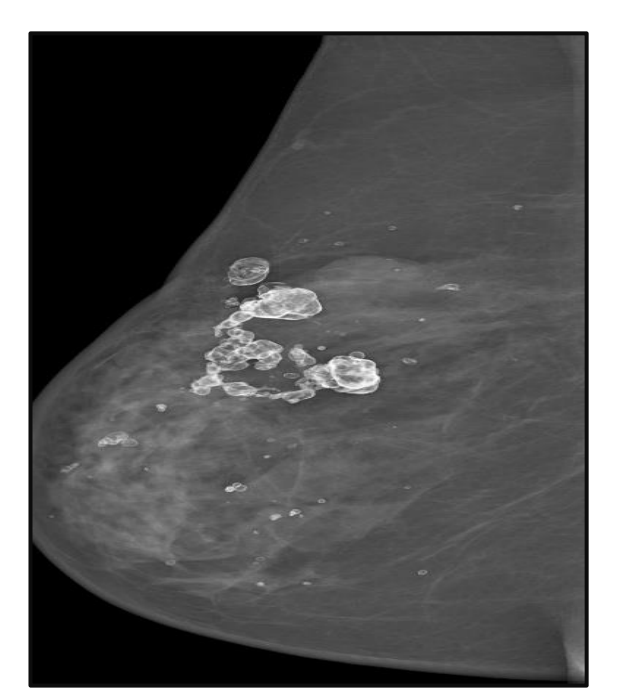

Figure 4-7 : Image cropée.

#### **Étape 2 : télécharger la base de données**

 Nous avons téléchargé une base de données contenant des images mammographiques classées en 8 classes différentes. Cette base de données est utilisée comme référence (INbreast) pour l'apprentissage automatique.

#### **Étape 3 : Appliquer le réseau AlexNet**

 Nous utilisons le réseau de neurones pré-entraîné AlexNet, qui est un modèle populaire et largement utilisé pour la classification d'images. Ce réseau est capable d'apprendre à reconnaître des motifs dans les images et à les classer en différentes catégories, comme il a été vu dans le chapitre précédant.

#### **Étape 4 : Matrice de confusion**

 Après avoir appliqué le réseau AlexNet pour classifier les images mammographiques, nous souhaitons évaluer la performance de notre modèle. À cette fin, nous créons une matrice de confusion, qui représente les résultats de classification sous forme tabulaire. Cette matrice indique le nombre d'images correctement classées dans chaque classe ainsi que celles qui ont été mal classées.

# ➢ **Difficultés rencontrées avec MATLAB pour le deep learning et transition vers Python**

 Au début, nous avons travaillé avec Matlab, qui est un outil populaire pour le deep learning, y compris l'utilisation de réseaux de neurones convolutifs (CNN), en raison de sa facilité d'utilisation. Matlab dispose d'une boîte à outils de deep learning complète qui offre un large éventail de fonctionnalités pour la création,l'entraînementet la validation de réseaux de neurones convolutifs.

 Cependant, nous avons rencontré des problèmes concernant l'accès à des architectures préentrainées telles que VGG-16, ResNet50, etc. De plus, certaines fonctionnalités avancées de deep learning utilisant CNN nécessitent des boîtes à outils supplémentaires dans Matlab, qui peuvent être payantes ou nécessiter une licence supplémentaire.

 Le deuxième problème auquel nous avons été confrontés est que nos PC ont une quantité limitée de mémoire disponible. Cela peut entraîner des problèmes de blocage lorsque la mémoire est saturée, car l'exécution de réseaux de neurones convolutifs peut nécessiter une grande quantité de mémoire, en particulier lors de l'entraînement de modèles complexes sur de grandes images ou de grands ensembles de données.

 En raison de ces problèmes, nous avons pris la décision de transférer le reste de notre travail vers Python.

#### ➢ **Sur google colab**

 Les étapes suivies par notre programme en utilisant python pour la classification des images mammographiques en 8 classes , sont données dans ce qui suit.

#### **Étape 1 : Importation des Bibliothèques et des couches nécessaires**

 Nous commençons par préparer notre environnement en important les bibliothèques et les couches nécessaires. Pour notre cas, puisque nous utilisons le framework TensorFlow, nous importons la bibliothèque Keras ainsi que d'autres bibliothèques essentielles telles que :

• Matplotlib : une bibliothèque complète pour créer des visualisations statiques, animées et interactives en Python.

- Numpy : permet d'effectuer des calculs numériques avec Python.
- Sklearn.model selection : utilisé pour estimer les performances des algorithmes d'apprentissage en utilisant la fonction train\_test\_split.
- ImageDataGenerator : utilisé pour le prétraitement des images.
- Sklearn.metrics : utilisé pour évaluer notre modèle en calculant la matrice de confusion, la précision et l'accuracy.
- Couches spécifiques à CNN telles que Dropout, Flatten, Activation, Conv2D, MaxPooling2D et BatchNormalization.

#### **Étape 2 : Importation de la Base de Données utilisée**

Nous avons sélectionné un jeu de données pour cette tâche, composé de huit classes :

- Classe 1
- Classe 2
- Classe 3
- Classe 4a
- Classe 4b
- Classe 4c
- Classe 5
- Classe 6

#### **Étape 3 : Augmentation des données**

 Afin d'améliorer les performances de notre algorithme, nous avons augmenté notre ensemble de données en appliquant des transformations telles que la rotation, le zoom, la translation.

#### **Étape 4 : Aarchitecture de notre modèle CNN**

#### ➢ **Avec VGG16**

 Cette architecture construit un modèle de réseau de neurones convolutifs en utilisant l'architecture VGG16 pré-entraînée. On a utilisé des couches supplémentaires de convolution, de pooling et entièrement connectées pour effectuer une classification sur 8 classes. Le modèle prend des images en entrée de taille 224x224x3 et génère une distribution de probabilités pour chaque classe.

Il y a un total de 14 couches dans le modèle construit :

- La couche de base base\_model de VGG16.
- La couche de convolution avec 32 filtres.
- La couche de max pooling.
- La couche de convolution avec 64 filtres.
- La deuxième couche de max pooling.
- La couche de convolution avec 128 filtres.
- La troisième couche de max pooling.
- La couche de convolution avec 256 filtres.
- La quatrième couche de max pooling.
- La couche de mise à plat (Flatten).
- La première couche entièrement connectée (Dense) avec 256 neurones.
- La première couche de dropout.
- La deuxième couche entièrement connectée (Dense) avec 128 neurones.
- La deuxième couche de dropout.

 L'hyperparamètre "epochs" est défini à 10, indiquant le nombre d'itérations d'entraînement du modèle sur l'ensemble complet de données. Chaque époque correspond à une passe complète sur tout l'ensemble d'entraînement. Ainsi, le modèle sera entraîné pendant 10 itérations complètes sur les données d'entraînement.

#### ➢ **Avec ResNet50**

- **1.** Créer une instance du mod pré-entrainé sur le jeu de données ImageNet .
- **2.** Définir la taille d'entrée des images (224,224,3).
- 3. Crée un modèle séquentiel ou les couches sont empilées les unes sur les autres .
- **4.** Le premier élément de la séquence est base\_model, qui est le modèle ResNet-50 pré-entraîné.
- **5.** nous ajoutons une couche **GlobalAveragePooling2D()** qui effectue une moyenne spatiale sur les sorties de la dernière couche de convolution pour obtenir un tenseur à une dimension.
- **6.** Ensuite, nous ajoutons des couches Dense avec des activations relu, suivies de couches Dropout pour régulariser le modèle et réduire le surapprentissage.
- **7.** Enfin, la dernière couche **Dense** avec une activation **softmax** est utilisée pour la classification avec 8 classes.

En résumé, ce code construit un modèle basé sur l'architecture ResNet-50 pré-entraînée, suivi de quelques couches supplémentaires pour l'adaptation spécifique à la tâche de classification avec 8 classes.

 **Dans la deuxième partie,** l'objectif principal est de se concentrer sur la classification binaire des images mammographiques en deux catégories : "normal" (sans anomalie) et "contenant des masses" (présence d'anomalies). Le but est de construire un modèle de réseau de neurones capable de distinguer ces deux types d'images mammographiques. Cette classification binaire permettra de détecter automatiquement les images avec des masses suspectes, qui pourraient être associées à un risque accru de cancer du sein ou à d'autres problèmes de santé.

 On va utiliser la même architecture utilisée dans la classification multiclasse avec VGG16, mais il est nécessaire d'apporter quelques modifications, notamment :

- Modifier la couche de sortie du modèle pour qu'elle ait un seul neurone représentant la classe positive.
- Utiliser la fonction de perte "binary cross-entropy" à la place de "categorical cross-entropy".
- Adapter les métriques d'évaluation pour la classification binaire.

# **Résultats et interprétations**

Notre travail est divisé en trois parties :

#### **Classification multiclasse**

 Une fois que nous avons terminé les étapes de construction du système de classification, nous allons maintenant passer à l'évaluation des trois modèles précédents, AlexNet , VGG16 et ResNet50 pour la classification multiclasse.

#### • **Modèle avec AlexNet**

 Au début de l'entraînement, la précision est initialement proche de 0.2, puis elle augmente progressivement jusqu'à atteindre sa meilleure valeur de 0.50 à l'époque 10.

 Initialement, l'erreur d'entraînement commence avec une valeur maximale de 4.8, puis elle diminue progressivement jusqu'à atteindre sa meilleure valeur de 1.7 à l'époque 10.

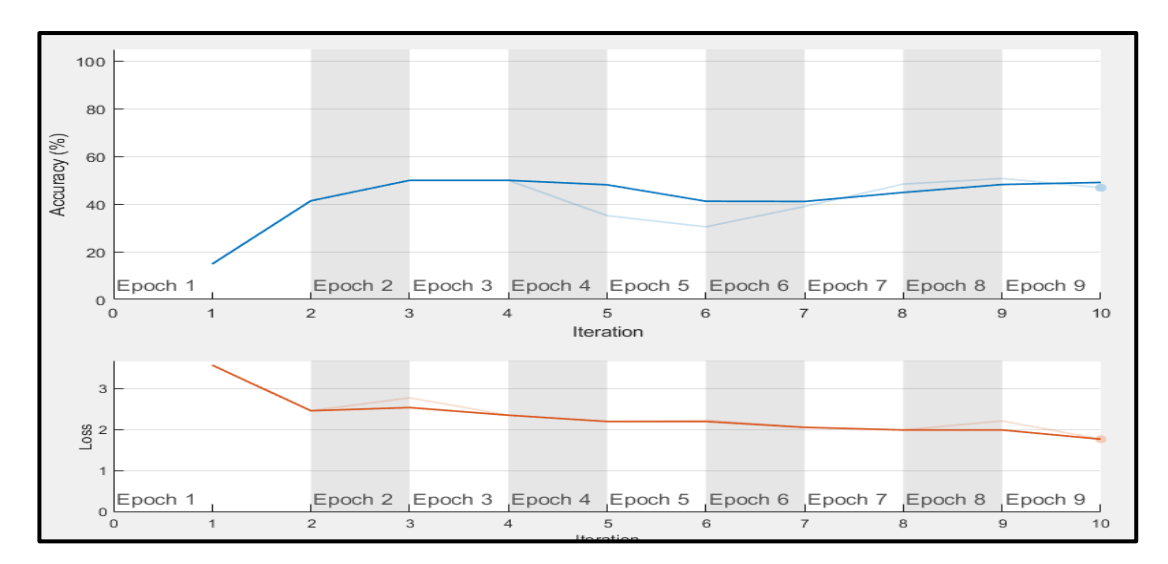

Figure 4-8: Figure de l'entraînement et de calcul d'erreur de modèle AlexNet

 Une fonction qui permet de visualiser la matrice de confusion, qui représente les performances d'un modèle de classification en comparant les prédictions avec les véritables étiquettes de classe. Cette visualisation permet de voir rapidement les prédictions correctes et incorrectes pour chaque classe, fournissant ainsi des informations sur les performances du modèle.

|                     | <b>Confusion Matrix</b> |                        |                                 |                      |                     |                      |                     |                  |                      |                |
|---------------------|-------------------------|------------------------|---------------------------------|----------------------|---------------------|----------------------|---------------------|------------------|----------------------|----------------|
| <b>Output Class</b> | class1                  | $\overline{7}$<br>6.6% | 11<br>10.4%                     | $\bf{0}$<br>0.0%     | $\bf{0}$<br>0.0%    | $\bf{0}$<br>0.0%     | $\bf{0}$<br>0.0%    | $\bf{0}$<br>0.0% | $\bf{0}$<br>0.0%     | 38.9%<br>61.1% |
|                     | class2                  | 12<br>11.3%            | 46<br>43.4%                     | $\mathbf 0$<br>0.0%  | $\mathbf 0$<br>0.0% | $\bf{0}$<br>0.0%     | $\bf{0}$<br>0.0%    | $\bf{0}$<br>0.0% | $\mathbf{0}$<br>0.0% | 79.3%<br>20.7% |
|                     | class3                  | 3<br>2.8%              | 3<br>2.8%                       | $\mathbf 0$<br>0.0%  | $\bf{0}$<br>0.0%    | $\mathbf 0$<br>0.0%  | $\bf{0}$<br>0.0%    | $\bf{0}$<br>0.0% | $\bf{0}$<br>0.0%     | 0.0%<br>100%   |
|                     | class4a                 | $\mathbf 0$<br>0.0%    | $\mathbf{3}$<br>2.8%            | $\bf{0}$<br>0.0%     | $\mathbf 0$<br>0.0% | $\bf{0}$<br>0.0%     | $\bf{0}$<br>0.0%    | $\bf{0}$<br>0.0% | $\mathbf{0}$<br>0.0% | 0.0%<br>100%   |
|                     | class4b                 | $\overline{2}$<br>1.9% | $\bf{0}$<br>0.0%                | $\bf{0}$<br>0.0%     | $\mathbf 0$<br>0.0% | $\mathbf 0$<br>0.0%  | $\bf{0}$<br>0.0%    | $\bf{0}$<br>0.0% | $\bf{0}$<br>0.0%     | 0.0%<br>100%   |
|                     | class4c                 | 1<br>0.9%              | $\overline{\mathbf{4}}$<br>3.8% | $\mathbf{0}$<br>0.0% | $\mathbf 0$<br>0.0% | $\mathbf{0}$<br>0.0% | $\mathbf 0$<br>0.0% | $\bf{0}$<br>0.0% | $\mathbf{0}$<br>0.0% | 0.0%<br>100%   |
|                     | class5                  | $\mathbf{2}$<br>1.9%   | 10<br>9.4%                      | $\bf{0}$<br>0.0%     | $\bf{0}$<br>0.0%    | $\bf{0}$<br>0.0%     | $\bf{0}$<br>0.0%    | $\bf{0}$<br>0.0% | $\bf{0}$<br>0.0%     | 0.0%<br>100%   |
|                     | class6                  | $\overline{2}$<br>1.9% | $\bf{0}$<br>0.0%                | $\bf{0}$<br>0.0%     | $\bf{0}$<br>0.0%    | $\bf{0}$<br>0.0%     | $\bf{0}$<br>0.0%    | $\bf{0}$<br>0.0% | $\bf{0}$<br>0.0%     | 0.0%<br>100%   |
|                     |                         | 24.1%<br>75.9%         | 59.7%<br>40.3%                  | NaN%<br>NaN%         | NaN%<br>NaN%        | NaN%<br>NaN%         | NaN%<br>NaN%        | NaN%<br>NaN%     | NaN%<br>NaN%         | 50.0%<br>50.0% |
|                     |                         | diass'                 | 018552                          | Glass <sub>23</sub>  | GlassAa             | Classalo             | dressAc             | Classic          | Glass <sub>66</sub>  |                |
|                     |                         |                        |                                 |                      |                     | <b>Target Class</b>  |                     |                  |                      |                |

Figure 4-9 : Matrice de confusion multiclasse avec AlexNet.

 La matrice de confusion pour huit classes est une matrice carrée de taille 8x8, où chaque ligne représente les instances d'une classe réelle et chaque colonne représente les instances prédites par le modèle pour une classe donnée.

 Les éléments diagonaux (de haut en bas et de gauche à droite) représentent le nombre d'observations correctement classées pour chaque classe. Les éléments en dehors de la diagonale représentent les observations incorrectement classées, indiquant les erreurs de classification du modèle.

#### • **Le modèle avec VGG16**

 Au début de l'entraînement de ce modèle, la précision est initialement proche de 0.44, puis elle augmente progressivement jusqu'à atteindre sa meilleure valeur de 0.55 à l'époque 10.

 Initialement, l'erreur d'entraînement commence avec une valeur maximale de 3.2, puis elle diminue progressivement jusqu'à atteindre sa meilleure valeur de 1.51 à l'époque 10.

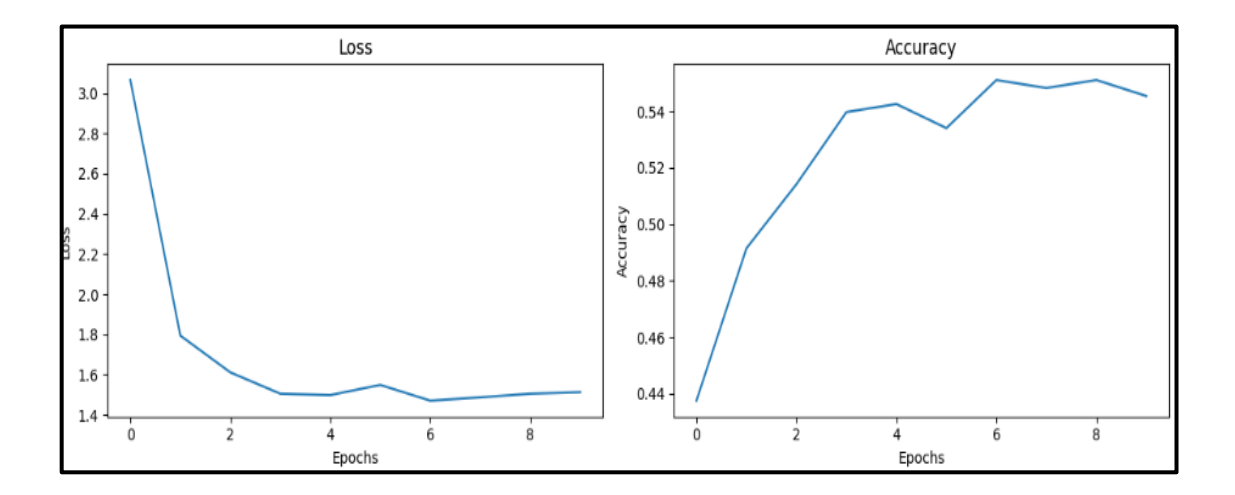

Figure 4-10: Figure de l'entraînement et de calcul d'erreur de modèle VGG16

| <b>Confusion Matrix</b>             |             |                    |         |                                   |              |              |                    |              |  |        |  |  |
|-------------------------------------|-------------|--------------------|---------|-----------------------------------|--------------|--------------|--------------------|--------------|--|--------|--|--|
| class1                              | $\circ$     | 60                 | $\circ$ | $\circ$                           | $\mathsf{o}$ | $\mathsf{o}$ | $\mathsf{o}$       | $\mathsf O$  |  | - 175  |  |  |
| class2                              | $\circ$     | 193                | $\circ$ | $\mathsf{O}$                      | $\mathsf{o}$ | $\mathsf{O}$ | $\mathsf{o}$       | $\mathsf{o}$ |  | - 150  |  |  |
| class3                              | $\circ$     | 19                 | $\circ$ | $\mathsf O$                       | $\mathsf{o}$ | $\circ$      | $\mathsf{o}$       | $\circ$      |  | $-125$ |  |  |
| class4a<br>$\overline{\phantom{m}}$ | $\mathsf O$ | $11\,$             | $\circ$ | $\mathsf{o}$                      | $\mathsf{o}$ | $\mathsf{o}$ | $\mathbf O$        | $\mathsf{o}$ |  | - 100  |  |  |
| True Class<br>class4b               | $\circ$     | 8                  | $\circ$ | $\circ$                           | $\mathsf{o}$ | $\mathsf{o}$ | $\mathsf{o}$       | $\mathsf{o}$ |  | $-75$  |  |  |
| class4c                             | $\circ$     | 16                 | $\circ$ | $\circ$                           | $\mathsf{o}$ | $\circ$      | $\mathsf{o}$       | $\mathsf O$  |  | - 50   |  |  |
| class5                              | $\circ$     | 39                 | $\circ$ | $\mathsf{O}$                      | $\circ$      | $\circ$      | $\mathsf{o}$       | $\mathsf O$  |  | $-25$  |  |  |
| class6<br>۰                         | $\circ$     | 6                  | $\circ$ | $\mathsf{o}$                      | O            | $\circ$      | $\mathsf{o}$       | $\mathsf O$  |  |        |  |  |
|                                     | ٠<br>class1 | class <sub>2</sub> | class3  | class4a<br><b>Predicted Class</b> | class4b      | ٠<br>class4c | class <sub>5</sub> | class6       |  | $-0$   |  |  |

La figure (4-11) suivante montre la matrice de confusion obtenue :

Figure 4-11 : Matrice de confusion multiclasse avec VGG16.

Pour la classe 2 sur les 193 images, 193 images sont correctement prédites. Cela signifie que la précision est meilleure que pour le cas précédent,la classe correcte pour la grande majorité des images de cette classe , que dans le cas précédent.

#### • **Le modèle avec ResNet50**

Au début de l'entraînement de ce modèle, la précision est initialement basse, atteignant environ 0.37. Cependant, au fil des époques, la précision augmente progressivement et atteint son meilleur résultat de 0.55 à l'époque 10.

Concernant l'erreur d'entraînement, elle commence initialement avec une valeur élevée de 2.03. Cependant, au fur et à mesure de l'entraînement, l'erreur diminue progressivement et atteint sa meilleure valeur de 1.54 à l'époque 10.

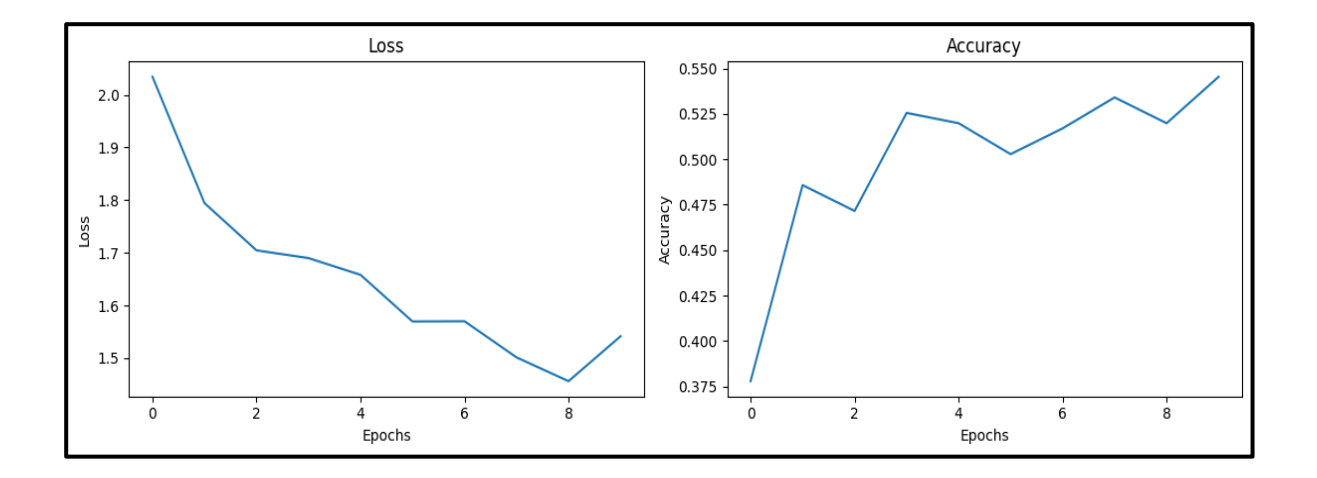

**Figure 4-12: Figure de l'entraînement et de calcul d'erreur de modèle ResNet50**

| <b>Confusion Matrix</b>                                                                                                    |                     |        |                     |                     |                     |                     |                     |                     |  |       |  |
|----------------------------------------------------------------------------------------------------|---------------------|--------|---------------------|---------------------|---------------------|---------------------|---------------------|---------------------|--|-------|--|
| class1<br>$\overline{\phantom{0}}$                                                                                                    | $\mathsf{O}\xspace$ | 60     | $\mathsf{O}\xspace$ | $\mathsf{o}$        | $\mathsf{O}\xspace$ | $\mathsf{O}$        | $\mathsf{o}$        | $\mathsf{O}\xspace$ |  | 175   |  |
| class2<br>٠                                                                                                    | $\mathsf O$         | 193    | $\mathsf O$         | $\,$ O              | $\mathsf{O}\xspace$ | $\mathsf{O}\xspace$ | $\mathsf{O}$        | $\mathsf{O}\xspace$ |  | 150   |  |
| class3<br>۰                                                                                                    | $\mbox{O}$          | 19     | $\mathsf O$         | $\,0\,$             | $\mathsf{O}\xspace$ | $\mathsf{O}$        | $\mathsf O$         | $\mathsf{O}\xspace$ |  | 125   |  |
| class4a                                                                                                    | $\mathsf{O}$        | $11\,$ | $\mathsf{o}$        | $\mathsf{O}\xspace$ | $\mathsf{O}\xspace$ | $\mathsf{O}\xspace$ | $\mathsf{O}\xspace$ | $\mathsf{O}\xspace$ |  | 100   |  |
| True Class<br>class4b                                                                                                    | $\mathsf O$         | 8      | $\mathsf O$         | $\mathsf{O}\xspace$ | $\circ$             | $\mathsf O$         | $\mathsf O$         | $\mathsf{O}\xspace$ |  | $-75$ |  |
| class4c                                                                                                    | $\circ$             | 16     | $\mathsf O$         | $\,0\,$             | $\mathsf{O}\xspace$ | $\mathsf{O}$        | $\mathbf 0$         | $\mathsf{O}$        |  | $-50$ |  |
| class5                                                                                                    | $\mathsf{O}$        | 39     | $\mathsf{O}\xspace$ | $\mathsf{O}\xspace$ | $\mathsf{O}\xspace$ | $\mathsf{O}\xspace$ | $\mathsf{O}\xspace$ | $\mathsf{O}\xspace$ |  | $-25$ |  |
| class6<br>$\overline{\phantom{a}}$                                                                                                    | $\mathsf{O}$        | 6      | $\mathsf{o}$        | $\mathsf{O}\xspace$ | $\mathsf{O}\xspace$ | $\mathsf{O}$        | $\mathsf{O}\xspace$ | $\mathsf{O}\xspace$ |  |       |  |
| class1<br>$\overline{\text{class5}}$<br>class6<br>class3<br>class4c<br>class <sub>2</sub><br>class4a<br>class4b<br><b>Predicted Class</b> |                     |        |                     |                     |                     |                     |                     |                     |  | $-0$  |  |

La figure (4-13) suivante montre la matrice de confusion obtenue avec ResNet50 :

Figure 4-13: Matrice de confusion multiclasse avec ResNet50

On peut observer qu'il n'y a pas une grande différence entre VGG16 et ResNet50, Ils ont la meme matrice de confusion obtenue .

Le tableau (4-1) suivant présente la comparaison entre les trois modèles que nous avons étudiés.

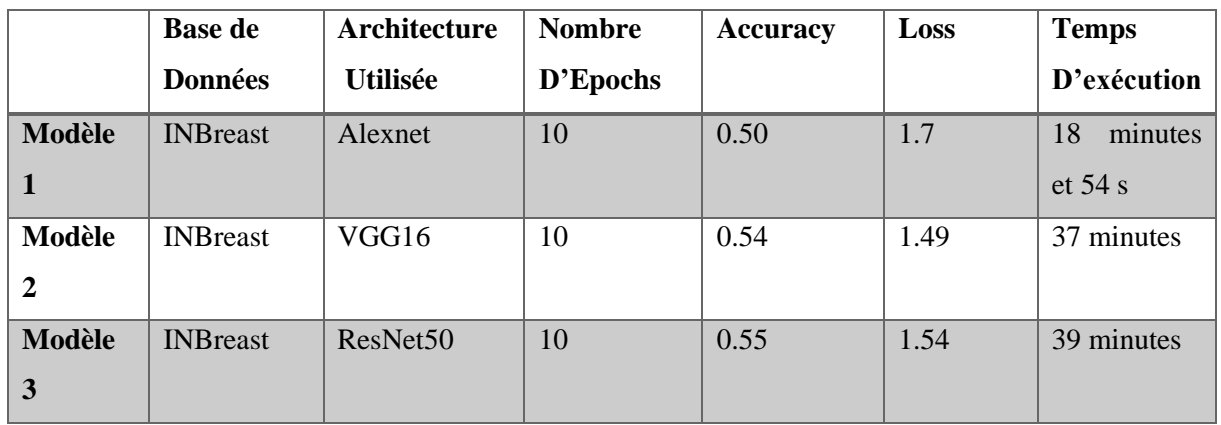

Tableau 4-1 : la comparaison entre les trois modèles AlexNet,VGG16 et ResNet50.

#### **Le choix des nombres des épochs**

le modèle atteint une convergence satisfaisante après 10 épochs, c'est-à-dire que la perte ne diminue plus de manière significative ou que la précision ne s'améliore que marginalement. Pour cela on entrainé notre modèle avec 10 Epochs

Selon les résultats de la matrice de confusion, les modèles AlexNet, VGG16 et ResNet50 se trompent dans environ la moitié des cas, ce qui indique que ces modèles ne sont pas suffisamment puissants pour être utilisés dans la détection de la région d'intérêt. La principale raison de ces performances médiocres est le manque des données disponibles pour l'apprentissage des modèles. Les réseaux de neurones convolutifs (CNN) nécessitent généralement un grand nombre de données pour apprendre de manière efficace.

Le déséquilibre des nombres d'images dans chaque classe peut être un facteur qui influence les performances du modèle de classification. Dans notre base de données, on observe une répartition inégale des images entre les différentes classes, ce qui peut entraîner des problèmes de performances pour les classes qui ont un nombre d'images très faible.

Dans notre cas :

- Classe 1 : 60 images
- Classe  $2:193$  images
- Classe  $3:19$  images
- Classe 4a : 11 images
- Classe  $4b : 8$  images
- Classe 4c : 16 images
- Classe  $5:39$  images
- Classe 6 : 6 images

 Ce déséquilibre peut entraîner des défis lors de l'apprentissage du modèle, car il peut être difficile pour le modèle de généraliser correctement et de bien apprendre les caractéristiques discriminantes de chaque classe. Les classes avec moins d'images peuvent être sous-représentées dans l'apprentissage, ce qui peut entraîner une performance inférieure pour ces classes.

# **Classification binaire**

 Nous allons maintenant procéder à l'évaluation du modèle VGG16 pour la classification binaire.

Au début de l'entraînement, la précision du modèle est initialement d'environ 0.75. Au fil des époques, la précision augmente progressivement jusqu'à atteindre sa meilleure valeur de 0.81 à l'époque 10.

 Concernant l'erreur d'entraînement, elle commence initialement avec une valeur maximale de 3.11 , au fur et à mesure des époques, l'erreur diminue progressivement jusqu'à atteindre sa meilleure valeur de 0.53 à l'époque 10.

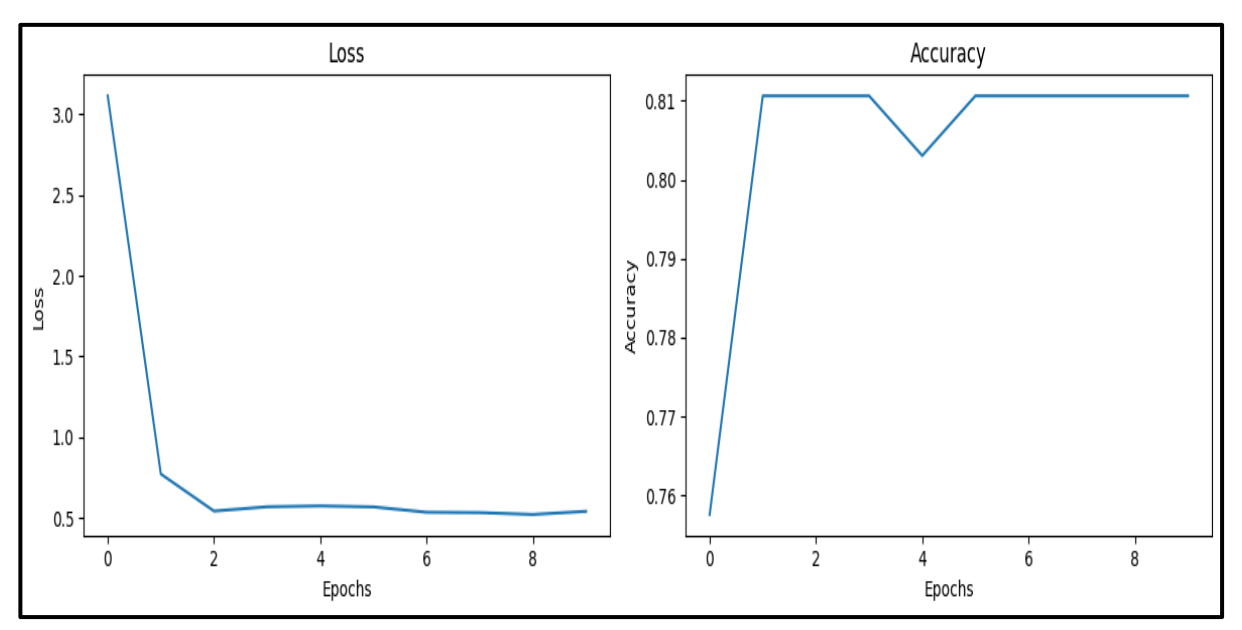

Figure 4-14: Figure de l'entraînement et de calcul d'erreur de modèle VGG16 pour la classification binaire

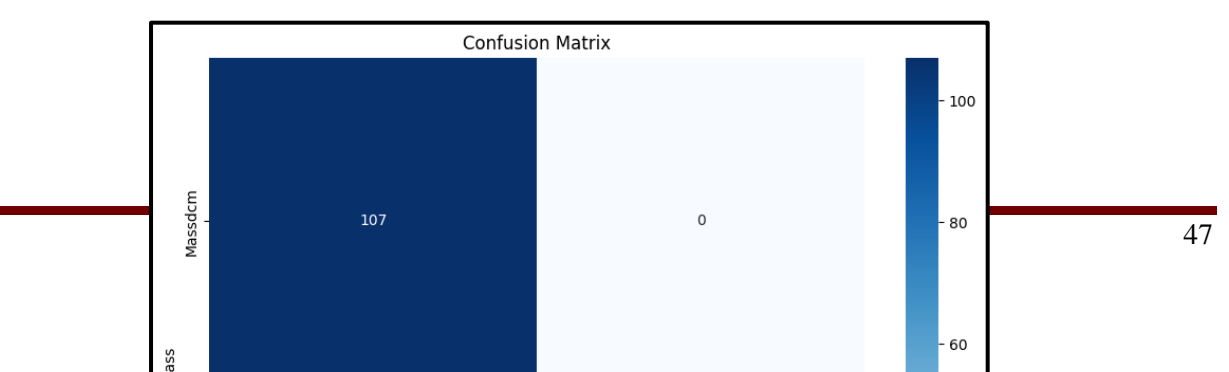

La figure (4-13) représente la matrice de confusion de chaque classe (Massdcm et Normaldcm)

Figure 4-15 : Matrice de confusion binaire.

**-Vrais positifs (VP)** : c'est le nombre de cas réellement positifs (Mass), prédits par le modèle comme positifs. D'après l'exemple, sur les 107 images, sont tous correctement prédites (VP).

**- Vrais négatifs (VN)** : ce sont des cas «Normal» et classés comme « Normal », mais le nombre de vrais négatifs est égal à 0.

**- Faux positifs (FP)** : ce sont les cas négatifs que le modèle a "faussement" prédit comme positifs, donc le nombre de faux positifs est égal à 0.

**- Faux négatifs (FN)** : ce sont les cas positifs que le modèle a "faussement" prédit comme négatifs, donc ce sont des « Normal » que le modèle prédit comme « Mass », donc le nombre de faux négatifs est égal à 25.

 Cette matrice de confusion montre une forte prédiction pour la classe "Mass" avec un nombre élevé de prédictions correctes, mais aucune prédiction correcte pour la classe "Normal".

Il y a un déséquilibre des données, la classe "Mass" est beaucoup plus représentée dans notre ensemble de données (107) par rapport à la classe "Normal" (25). Cela peut entraîner un biais dans les prédictions du modèle, car il a été

exposé à un plus grand nombre d'exemples de la classe "Mass" lors de l'entraînement.

# ➢ **Le calcul de certaines métriques**

**1. Accuracy :** Voici l'équation pour calculer l'Accuracy

 $\text{Accuracy} = \frac{(\text{vars points} + \text{vars negative})}{(\text{Vrais positive} + \text{Vrais negative})}$  (4-1)  $( Vrais positifs + Vrais négatifs )$ 

En utilisant les valeurs de la matrice de confusion. Donc, l'accuracy est d'environ 0.8106 ou 81.06%.

L'accuracy de 0.8106 indique que le modèle a correctement classé environ 81.06% des échantillons dans l'ensemble de données.

#### **2. Indice de Dice :**

Indice de Dice = 
$$
\frac{(2 * Intersection)}{(Taille de la prédiction + Taille de la vérité terrain)} (4-2)
$$

Où :

- Intersection : nombre d'éléments communs entre la prédiction du modèle et la vérité terrain.
- Taille de la prédiction : nombre total d'éléments dans la prédiction du modèle.
- Taille de la vérité terrain : nombre total d'éléments dans la vérité terrain.

Pour l'indice de Dice, des valeurs proches de 1 indiquent une segmentation précise, tandis que des valeurs proches de 0 indiquent une segmentation inexacte. Cependant, dans notre cas où la vérité terrain est entièrement composée de zéros (classe "Normal"), l'indice de Dice ne serait pas applicable car le dénominateur serait nul. Par conséquent, l'indice de Dice serait de 0.0. Cela suggère que la prédiction du modèle ne correspond pas du tout à la vérité terrain.

> **3. La spécificité :** est une mesure qui évalue la capacité d'un modèle à identifier correctement les exemples négatifs. Dans le contexte de la matrice de confusion, la spécificité peut être calculée à l'aide de l'équation suivante :

$$
Sp\acute{e}cificit\acute{e} = \frac{Vrais négatifs (VN)}{(Vrais négatifs (VN) + Faux positifs (FP))} (4-3)
$$

Dans notre cas, les vrais négatifs (VN) sont égaux à 0 et les faux positifs (FP) sont également égaux à 0, la spécificité sera de 1.0.

La spécificité de 1.0 indique que le modèle est capable de détecter correctement tous les cas réellement négatifs parmi tous les cas négatifs.

# **4.10 Discussion**

Dans ce chapitre, nous avons abordé une approche de classification basée sur les réseaux de neurones convolutionnels. Pour ce faire, nous avons développé un système de classification binaire et multiclasse des images mammographiques en utilisant la base de données INBreast et en expérimentant différentes architectures.

Nous avons procédé à une comparaison entre ces architectures afin de sélectionner celle qui était la plus appropriée et la plus performante pour notre objectif. Les résultats de cette comparaison ont mis en évidence l'importance de la taille de la base de données, du nombre d'images dans chaque classe et de la profondeur des réseaux dans l'obtention de meilleurs résultats.

# **Conclusion Générale**
## **Conclusion Générale**

Le cancer du sein est l'une des formes les plus courantes de cancer chez les femmes à travers le monde. Il se développe généralement à partir des cellules qui tapissent les canaux ou les lobules du sein. Le dépistage précoce et la classification précise des images mammographiques sont des éléments clés dans la lutte contre cette maladie.

Le deep learning, en particulier l'utilisation de réseaux de neurones convolutionnels, a émergé comme une technologie prometteuse pour aider à la détection et à la classification du cancer du sein. Les avancées récentes dans le domaine de l'imagerie médicale ont permis d'obtenir des images de mammographie de haute résolution, ce qui offre de nouvelles opportunités pour l'application de techniques de deep learning.

 Dans cette étude, nous nous sommes intéressées à la classification des images mammographiques en développant différents modèles. Notre approche, basée sur les réseaux de neurones convolutifs, nous a permis de nous initier à ce domaine, et permettre d'aider le praticien dans son aide au diagnostique du cancer du sein. Cependant, il reste des défis à relever, tels que l'expansion de la base de données et l'amélioration de la précision de la classification. Ces aspects pourront être explorés dans de futures recherches.

Notre étude s'est concentrée sur deux tâches principales : la classification multiclasse basée sur la classification BIRADS et la classification binaire distinguant les images normales des images contenant des masses. Pour atteindre ces objectifs, nous avons utilisé trois architectures de réseaux CNN bien connues : AlexNet, VGG16 et ResNet50.

Les résultats obtenus dans le cadre de la classification multiclasse basée sur la classification BIRADS ont donné des résultats très moyens. Le modèle AlexNet a obtenu un taux de précision de 50%, tandis que le modèle VGG16 a atteint 55% et le modèle ResNet50 a obtenu le meilleur résultat avec un taux de précision de 56%.

Dans le cas de la classification binaire pour détecter la présence de masses, l'utilisation de l'architecture VGG16 a donné des résultats prometteurs, avec un taux de précision de 80%. Une précision de 80% est encourageante, car elle indique que le modèle a réussi à capturer des caractéristiques distinctes des masses dans les images mammographiques.

 la classification multiclasse est généralement plus complexe que la classification binaire, notamment dans le domaine médical. Dans la classification binaire, nous avons uniquement deux catégories à distinguer, ce qui simplifie la tâche. Cependant, dans la classification multiclasse, nous devons différencier plusieurs classes, ce qui peut être plus difficile en raison de la variabilité et de la similarité des caractéristiques entre les différentes classes. De plus, il est très important d'avoir un grand nombre d'images dans chaque classe, ce qui n'a pas été le cas pour nous. Pour cela, souvent les chercheurs ont recours à des techniques d'équilibrage des données, telles que la suréchantillonnage

## **Conclusion Générale**

(augmentation du nombre d'images dans les classes sous-représentées) ou la sous-échantillonnage (réduction du nombre d'images dans les classes sur-représentées). Cela permettra d'équilibrer les données d'entraînement et d'aider le modèle à mieux généraliser pour les classes moins représentées. Nous pouvons également utiliser les réseaux CNNs pour l'extraction des caractéristiques et utiliser un classifieur capable de gérer le déséquilibre des classes et ne nécessitant pas un nombre élevé de données. Il serait également intéressant de disposer d'autres bases de données, pour enrichir la base sue laquelle nous avons travaillé.

En conclusion, la recherche sur la classification des images mammographiques par deep learning offre des perspectives prometteuses dans le domaine de la détection et la classification du cancer du sein. Ces avancées technologiques peuvent contribuer à améliorer les résultats cliniques, à réduire les erreurs de diagnostic et à accélérer le processus de traitement, en permettant une intervention médicale plus rapide et plus précise. Cependant, il est important de poursuivre les recherches dans ce domaine, en particulier en augmentant la taille des ensembles de données annotées et en explorant de nouvelles techniques pour maximiser la précision et la fiabilité des modèles de deep learning utilisés.

## **Références bibliographiques**

[1] Mezouaghi, A., & Niati, R. (2020,24 Décembre). « Classification des images de mammographie ». Mémoire de fin d'études, Master 2, Université Abou Bakr Belkaid – Tlemcen, Faculté de technologie, Département Génie Biomédical]. Consulté le 27/02/2023.

[2] Journal des Femmes Santé. (N/A). « Sein : anatomie, examens et maladies ». Consulté le 27/02/2023. [3] Cancer.ca. (s.d.). « Qu'est-ce que le cancer du sein ? » Récupéré le 2 juillet 2020, de https://www.cancer.ca/fr-ca/cancer-information/cancer-type/breast/breast-cancer/. Consulté le 27/02/2023.

[4Journal des Femmes Santé. (s.d.). « Cancer du sein : dépistage, stade, symptômes, traitement, survie». Récupéré de https://sante.journaldesfemmes.fr/fiches-maladies/2505880-cancer-du-sein-depistagestade-symptomes-traitement-survie/. Consulté le 27/02/2023.

[5] Chekkaf, H., & Touil, I. (2012, 25 septembre). « Segmentation des masses dans les images mammographiques ». Mémoire de fin d'études, Master 2, Université Abou Bakr Belkaid – Tlemcen, Faculté des Sciences, Département d'Informatique. Consulté le 27/02/2023.

[6]Elsan. (N/A). « Mammographie : déroulement et résultats ». Consulté le 27/02/2023, sur Elsan.care. [7] De Grave, A., Vandenbroucke, A. (janvier 2005). « Garantir la qualité du dépistage du Cancer du sein ». La Revue de la Médecine Générale, n° 219. Consulté le 27/02/2023.

[8] Travade, A., Isnard, A., Gimbergues, H. (2000). « Pathologie mammaire ». 2e édition, Paris, Masson, Imagerie Médicale, 223 pages. Consulté le 27/02/2023.

[9] Hadjij, I. "Approche morphologique pour la Segmentation d'Images Médicales, Application à la Détection des Lésions Mammaires". Mémoire pour obtenir le titre de magister En électronique biomédicale.(Consulté le 27/02/2023).

[10] Dépistage Sein Canada. (N/A). "Classification BI-RADS-2". Consulté le 27/02/2023.

[11] Cheikhrouhou, I. (2012). « Description et classification des masses mammaires pour le diagnostic du cancer du sein ». Thèse de doctorat. Consulté le 27/02/2023.

[12] Sickles, E. A., D'Orsi, C. J., Bassett, L. W., Appleton, C. M., Berg, W. A., Burnside, E. S., et al. (2013). « ACR BI-RADS® Atlas, Breast imaging reporting and data system ». Reston, VA: American College of Radiology. Consulté le 27/02/2023.

[13] Wolfe, J. N. (1976). « Breast patterns as an index of risk for developing breast cancer». American Journal of Roentgenology, 126(6), 1130-1137. Consulté le 27/02/2023.

[14] Le Treut, A., & Dilhuydy, M.-H. (1988). Mammographie : guide d'interprétation. .Consulté le 27/02/2023.

[15] Suckling, J., Dance, D., Moskovic, E., Lewis, D., & Blacker, S. (1995). « Segmentation of mammograms using multiple linked self-organizing neural networks». Medical Physics, 22(2), 145-152. Consulté le 27/02/2023.

[16] D. Wang, A. Khosla, R. Gargeya, H. Irshad, et A. H. Beck, « Deep Learning for Identifying Metastatic Breast Cancer ». arXiv, 18 juin 2016.[En ligne]. Disponible sur: <http://arxiv.org/abs/1606.05718> .Consulté le 27/02/2023.

[17] D. Bardou, K. Zhang, et S. M. Ahmad, « Classification of Breast Cancer Based on Histology Images Using Convolutional Neural Networks », IEEE Access, vol. 6, p. 24680-24693, 2018, doi: 10.1109/ACCESS.2018.2831280. Consulté le 27/02/2023.

[18] Y. S. Vang, Z. Chen, et X. Xie, « Deep Learning Framework for Multi-class Breast Cancer Histology Image Classification ». arXiv, 3 février 2018. [En ligne]. Disponible sur: <http://arxiv.org/abs/1802.00931> .Consulté le 27/02/2023.

[19] A. Golatkar, D. Anand, et A. Sethi, « Classification of Breast Cancer Histology using Deep Learning ». arXiv, 25 juillet 2018. [En ligne]. Disponible sur: [http://arxiv.org/abs/1802.08080.](http://arxiv.org/abs/1802.08080) Consulté le 15/04/2023.

[20] S. Karthik, R. Srinivasa Perumal, et P. V. S. S. R. Chandra Mouli, « Breast Cancer Classification Using Deep Neural Networks », in Knowledge Computing and Its Applications, S. Margret Anouncia et U. K. Wiil, Éd., Singapore: Springer Singapore, 2018, p. 227-241. doi: 10.1007/978-981-10-6680- 1\_12. Consulté le 15/04/2023.

[21 Motlagh, M. H., Jannesari, M., Aboulkheyr, H., Khosravi, P., Totonchi, M., & Hajirasouliha, I. (année non spécifiée). «Breast Cancer Histopathological Image Classification: A Deep Learning Approach», 2018. Consulté le 15/04/2023.

[22] Abdelhafiz, D., Nabavi, S., Ammar, R., Yang, C., & Bi, J. (septembre 2019). «Residual Deep Learning System for Mass Segmentation and Classification in Mammography». Dans Proceedings of the 10th ACM International Conference on Bioinformatics, Computational Biology and Health Informatics. Niagara Falls, NY, USA: ACM, p. 475-484. doi: 10.1145/3307339.3342157. Consulté le 15/04/2023.

[23] Murtaza, G. et al. (mars 2020). "Deep learning-based breast cancer classification through medical imaging modalities: state of the art and research challenges". Artif Intell Rev, vol. 53, no 3, p. 1655- 1720. doi: 10.1007/s10462-019-09716-5. Consulté le 15/04/2023.

[24] Albashish, D., Al-Sayyed, R., Abdullah, A., Ryalat, M. H., & Ahmad Almansour, N. (juillet 2021). «Deep CNN Model based on VGG16 for Breast Cancer Classification». Dans 2021 International Conference on Information Technology (ICIT). Amman, Jordan: IEEE, p. 805-810. doi: 10.1109/ICIT52682.2021.9491631. Consulté le 15/04/2023.

[25] Saber, A., Sakr, M., Abo-Seida, O. M., Keshk, A., & Chen, H. (2021). « A Novel Deep-Learning Model for Automatic Detection and Classification of Breast Cancer Using the Transfer-Learning Technique », IEEE Access, vol. 9, p. 71194-71209, doi: 10.1109/ACCESS.2021.3079204. Consulté le 20/05/2023.

[26] Loizidou, K., Skouroumouni, G., Nikolaou, C., & Pitris, C. (2022). « Automatic Breast Mass Segmentation and Classification Using Subtraction of Temporally Sequential Digital Mammograms »,

IEEE J. Transl. Eng. Health Med., vol. 10, p. 1-11, doi: 10.1109/JTEHM.2022.3219891. Consulté le 20/05/2023.

[27] Samee, N. A., Atteia, G., Meshoul, S., Al-antari, M. A., & Kadah, Y. M. (octobre 2022). «Deep Learning Cascaded Feature Selection Framework for Breast Cancer Classification: Hybrid CNN with Univariate-Based Approach». Mathematics, vol. 10, no 19, p. 3631. doi: 10.3390/math10193631. Consulté le 20/05/2023.

[28] Chen, H. Li, D. Nailon, W. H. Davies, M. E. et Laurenson, D. (11 août 2020). « Dual Convolutional Neural Networks for Breast Mass Segmentation and Diagnosis in Mammography ». arXiv, [En ligne]. Disponible sur: [http://arxiv.org/abs/2008.02957.](http://arxiv.org/abs/2008.02957) Consulté le 20/05/2023.

[29] Chokri, D. F.« L'apprentissage profond appliqué à la reconnaissance des anomalies mammaires. ». Consulté le 20/05/2023.

[30] Retengr. (2021, 22 janvier). « Deep Learning : définition, applications, avantages et inconvénients». Disponible sur : [https://www.retengr.com/2021/01/22/deep-learning-definitions-applications](https://www.retengr.com/2021/01/22/deep-learning-definitions-applications-avantages-inconvenients/)[avantages-inconvenients/](https://www.retengr.com/2021/01/22/deep-learning-definitions-applications-avantages-inconvenients/) Consulté le 03/06/2023.

[31] Bial-R. (2019). «Image : MLFichier-4».Disponible sur : [https://www.bial-r.com/wp](https://www.bial-r.com/wp-content/uploads/2019/05/MLFichier-4.png)[content/uploads/2019/05/MLFichier-4.png.](https://www.bial-r.com/wp-content/uploads/2019/05/MLFichier-4.png) Consulté le 03/06/2023.

[32] AWS. (N/A). «Qu'est-ce qu'un réseau neuronal ?. .Disponible sur : [https://aws.amazon.com/fr/what-is/neural-network/.](https://aws.amazon.com/fr/what-is/neural-network/) Consulté le 03/06/2023.

[33] OpenClassrooms. (N/A). «Découvrez les différentes couches d'un CNN». Disponible sur : [https://openclassrooms.com/fr/courses/4470531-classez-et-segmentez-des-donnees-visuelles/5083336](https://openclassrooms.com/fr/courses/4470531-classez-et-segmentez-des-donnees-visuelles/5083336-decouvrez-les-differentes-couches-dun) [decouvrez-les-differentes-couches-dun.](https://openclassrooms.com/fr/courses/4470531-classez-et-segmentez-des-donnees-visuelles/5083336-decouvrez-les-differentes-couches-dun) Consulté le 03/06/2023.

[33] Obam, Y. S. « Comprendre les réseaux de neurones convolutifs (CNN) ».Disponible sur : [https://yannicksergeobam.medium.com/comprendre-les-réseaux-de-neurones-convolutifs-cnn](https://yannicksergeobam.medium.com/comprendre-les-r%C3%A9seaux-de-neurones-convolutifs-cnn-d5f14d963714)[d5f14d963714.](https://yannicksergeobam.medium.com/comprendre-les-r%C3%A9seaux-de-neurones-convolutifs-cnn-d5f14d963714) Consulté le 03/06/2023.

[34] Datakeen. (2018). «Image : Sélection\_102». Disponible sur : [https://media.datakeen.co/wp](https://media.datakeen.co/wp-content/uploads/2018/02/28141623/S%C3%A9lection_102.png)[content/uploads/2018/02/28141623/S%C3%A9lection\\_102.png](https://media.datakeen.co/wp-content/uploads/2018/02/28141623/S%C3%A9lection_102.png) Consulté le 03/06/2023.

[35] Quora. (N/A). « Image : main-qimg-cf2833a40f946faf04163bc28517959c-lq.Disponible sur : [https://qph.cf2.quoracdn.net/main-qimg-cf2833a40f946faf04163bc28517959c-lq.».](https://qph.cf2.quoracdn.net/main-qimg-cf2833a40f946faf04163bc28517959c-lq.) Consulté le 03/06/2023.

[36] IMAIOS. (N/A). « Classification des images médicales : comprendre le réseau de neurones convolutifs (CNN) ». Disponible sur : [https://www.imaios.com/fr/ressources/blog/classification-des](https://www.imaios.com/fr/ressources/blog/classification-des-images-medicales-comprendre-le-reseau-de-neurones-convolutifs-cnn)[images-medicales-comprendre-le-reseau-de-neurones-convolutifs-cnn.](https://www.imaios.com/fr/ressources/blog/classification-des-images-medicales-comprendre-le-reseau-de-neurones-convolutifs-cnn) Consulté le 03/06/2023.

[37] User. (N/A). « Image : RELU. » Disponible sur : [https://user.oc](https://user.oc-static.com/upload/2018/03/14/15209902891791_RELU.png)[static.com/upload/2018/03/14/15209902891791\\_RELU.png.](https://user.oc-static.com/upload/2018/03/14/15209902891791_RELU.png) Consulté le 03/06/2023.

[38] Data Science Today. (N/A). «Les réseaux de neurones convolutifs».sur [https://www.datasciencetoday.net/index.php/fr/deep-learning/173-les-reseaux-de-neurones](https://www.datasciencetoday.net/index.php/fr/deep-learning/173-les-reseaux-de-neurones-convolutifs)[convolutifs.](https://www.datasciencetoday.net/index.php/fr/deep-learning/173-les-reseaux-de-neurones-convolutifs) Consulté le 03/06/2023.

[39] JeVeuxEtreDataScientist. (2021). «Image : couches-cnn». Disponible sur : [https://www.jeveuxetredatascientist.fr/wp-content/uploads/2021/04/couches.](https://www.jeveuxetredatascientist.fr/wp-content/uploads/2021/04/couches) Consulté le 03/06/2023.

[40] ActuIA. (N/A). « Qu'est-ce que le surapprentissage ? ». Disponible sur : [https://www.actuia.com/faq/quest-ce-que-le-surapprentissage/.](https://www.actuia.com/faq/quest-ce-que-le-surapprentissage/) Consulté le 03/06/2023.

[41] Neovision. (N/A). «Data Augmentation : des solutions au manque de données». Disponible sur : [https://neovision.fr/data-augmentation-solutions-manque-donnees/.](https://neovision.fr/data-augmentation-solutions-manque-donnees/) Consulté le 13/06/2023.

[42] ResearchGate. (N/A). «Image : The-standard-architecture-of-the-CNN». Disponiblesur[:https://www.researchgate.net/publication/325064415/figure/fig4/AS:625097387823107](https://www.researchgate.net/publication/325064415/figure/fig4/AS:625097387823107@1526046239808/The-standard-architecture-of-the-CNN.png) [@1526046239808/The-standard-architecture-of-the-CNN.png.](https://www.researchgate.net/publication/325064415/figure/fig4/AS:625097387823107@1526046239808/The-standard-architecture-of-the-CNN.png) Consulté le 20/06/2023.

[43] ResearchGate. (N/A). « Image : AlexNet-Architecture-107».Disponible sur[:https://www.researchgate.net/publication/346003426/figure/fig5/AS:959942848692244@1605879](https://www.researchgate.net/publication/346003426/figure/fig5/AS:959942848692244@1605879618881/AlexNet-Architecture-107.ppm) [618881/AlexNet-Architecture-107.ppm.](https://www.researchgate.net/publication/346003426/figure/fig5/AS:959942848692244@1605879618881/AlexNet-Architecture-107.ppm) Consulté le 20/06/2023.

[44] «OpenGenus IQ. VGG16». Disponible sur : [https://iq.opengenus.org/vgg16/.](https://iq.opengenus.org/vgg16/) Consulté le 20/06/2023.

[45] Datalabs. (s. d.). «ResNet-50: A Comprehensive Guide. DataGen Tech«. Récupéré à partir de [https://datagen.tech/guides/computer-vision/resnet-50/.](https://datagen.tech/guides/computer-vision/resnet-50/) Consulté le 20/06/2023.

[46] DevGenius. (s. d.). «ResNet-50 Neural Network Architecture [Image]. Blog DevGenius». Récupéré à partir de [https://blog.devgenius.io/resnet50-6b42934db431.](https://blog.devgenius.io/resnet50-6b42934db431) Consulté le 20/06/2023.

[47] «GeeksforGeeks. Visualize Confusion Matrix using Caret Package in R». Disponible sur :

[https://www.geeksforgeeks.org/visualize-confusion-matrix-using-caret-package-in-r/.](https://www.geeksforgeeks.org/visualize-confusion-matrix-using-caret-package-in-r/) Consulté le 20/06/2023.

[48] MOREIRA, I. C., AMARAL, I., DOMINGUES, I., CARDOSO, A., CARDOSO, M. J., & CARDOSO, J. S. (2012). «Inbreast: toward a full-field digital mammographic database. Academic radiology, 19(2), 236-248». Consulté le 20/06/2023.

[49] LeMagIT. (N/A). «MATLAB». Consulté le 01/07/2023.

[50] « Qu'est-ce que Colaboratory? ». (N/A). Disponible sur : [https://colab.research.google.com/notebooks/intro.ipynb?hl=fr.](https://colab.research.google.com/notebooks/intro.ipynb?hl=fr) Consulté le 25/06/2023.

[51] « Qu'est-ce que le Python et quelle est son utilisation ? Conseils, Emploi & Tech ». (2020). Disponible sur : [https://mobiskill.fr/blog/conseils-emploi-tech/quest-ce-que-le-python-et-quelle-est](https://mobiskill.fr/blog/conseils-emploi-tech/quest-ce-que-le-python-et-quelle-est-son-utilisation/)[son-utilisation/.](https://mobiskill.fr/blog/conseils-emploi-tech/quest-ce-que-le-python-et-quelle-est-son-utilisation/) Consulté le 25/06/2023.

[52] Logo Marque. (N/A). Python Logo. Consulté le 25/06/2023.

[53] « Why TensorFlow ». (N/A). Disponible sur [: https://www.tensorflow.org/.](https://www.tensorflow.org/) Consulté le 25/06/2023.

[54] « Why TensorFlow». (s. d.). Récupéré de<https://www.tensorflow.org/> Consulté le 25/06/2023.

[55] « Keras ». (N/A). Disponible sur :<https://keras.io/> .Consulté le 25/06/2023.